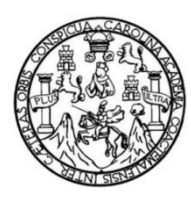

Universidad de San Carlos de Guatemala Facultad de Ingeniería Escuela de Ingeniería en Ciencias y Sistemas

## **SISTEMA UNIFICADO DE CONSULTAS PARA CONTROL ACADÉMICO DE LA FACULTAD DE CIENCIAS QUÍMICAS Y FARMACIA DE LA UNIVERSIDAD DE SAN CARLOS DE GUATEMALA**

## **Oscar Otoniel Enamorado Colman**

Asesorado por el Ing. Jorge Armín Mazariegos Coasesora: Inga. Gladys Sucely Aceituno

Guatemala, enero 2012

#### UNIVERSIDAD DE SAN CARLOS DE GUATEMALA

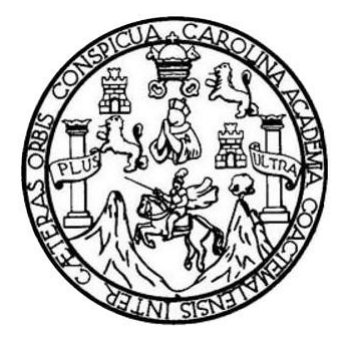

FACULTAD DE INGENIERÍA

## **SISTEMA UNIFICADO DE CONSULTAS PARA CONTROL ACADÉMICO DE LA FACULTAD DE CIENCIAS QUÍMICAS Y FARMACIA DE LA UNIVERSIDAD DE SAN CARLOS DE GUATEMALA**

TRABAJO DE GRADUACIÓN

## PRESENTADO A LA JUNTA DIRECTIVA DE LA FACULTAD DE INGENIERÍA POR

## **OSCAR OTONIEL ENAMORADO COLMAN**

ASESORADO POR EL ING. JORGE ARMÍN MAZARIEGOS COASESORA: INGA. GLADYS SUCELY ACEITUNO

AL CONFERÍRSELE EL TÍTULO DE

## **INGENIERO EN CIENCIAS Y SISTEMAS**

GUATEMALA, ENERO DE 2012

## UNIVERSIDAD DE SAN CARLOS DE GUATEMALA FACULTAD DE INGENIERÍA

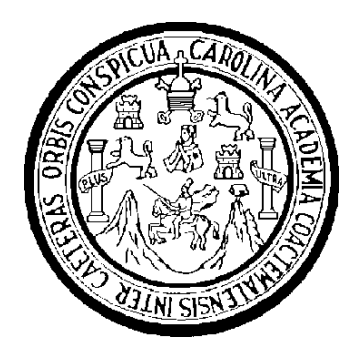

## **NÓMINA DE JUNTA DIRECTIVA**

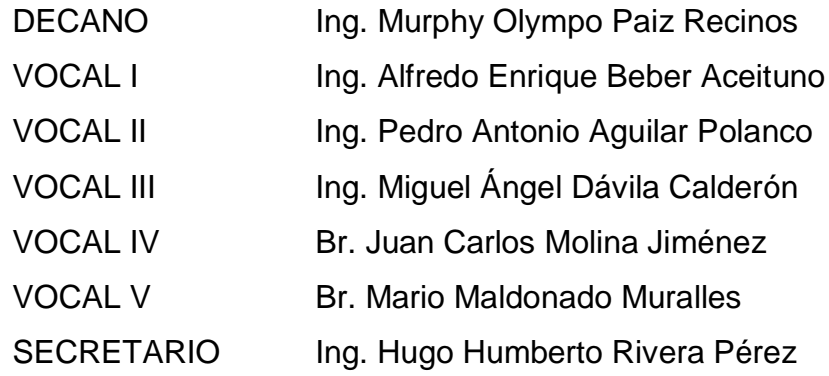

## **TRIBUNAL QUE PRACTICÓ EL EXAMEN GENERAL PRIVADO**

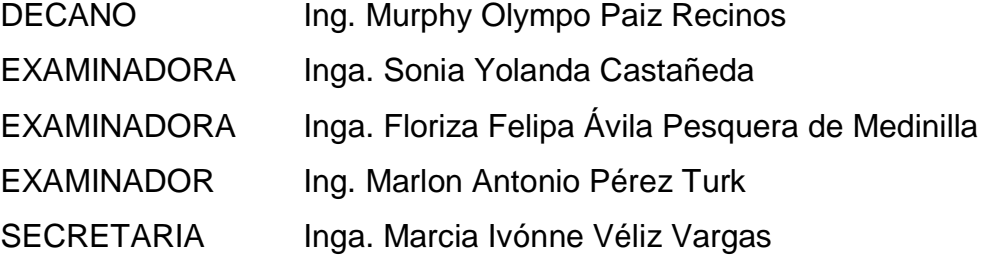

## **HONORABLE TRIBUNAL EXAMINADOR**

En cumplimiento con los preceptos que establece la ley de la Universidad de San Carlos de Guatemala, presento a su consideración mi trabajo de graduación titulado

## **SISTEMA UNIFICADO DE CONSULTAS PARA CONTROL ACADÉMICO DE LA FACULTAD DE CIENCIAS QUÍMICAS Y FARMACIA DE LA UNIVERSIDAD DE SAN CARLOS DE GUATEMALA**

Tema que me fuera asignado por la Dirección de la Escuela de Ingeniería en Ciencias y Sistemas, en septiembre 2008.

Oscar Otoniel Enamorado Colman

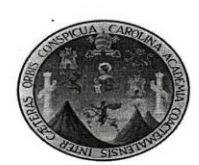

Guatemala, 8 de Febrero de 2011

Ingeniera Norma Ileana Sarmiento<br>Directora Unidad EPS<br>Facultad de Ingeniería Universidad de San Carlos de Guatemala

#### Un cordial Saludo:

Por medio de la presente hago de su conocimiento que el estudiante: Oscar Otoniel Enamorado Colman con carnet No. 199910608, ha realizado satisfactoriamente su proyecto de EPS. Dicho proyecto se realizó dentro de Control A viernes desde su casa, realizando entregas en formato digital, impresa y por correo electrónico, con reuniones y presentaciones mensuales para informar los avances del proyecto.

Dicho proyecto lleva el título "Data Warehouse en la Facultad de Ciencias Químicas y Farmacia de la Universidad de San Carlos de Guatemala".

Agradeciendo su atención a la presente,

Atentamente,

cely Aceituno **ISTEMAS** 

Inga. Glady's Sucely Aceitune Asesor de Proyecto de EPS<br>Escuela de Ciencias y Sistemas<br>Facultad de Ingeniería, USAC UNIVERSIDAD DE SAN CARLOS<br>DE GUATEMALA

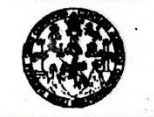

**FACULTAD DE INGENIERÍA** 

**UNIDAD DE EPS** 

Guatemala, 7 de julio de 2011. REF.EPS.DOC.763.07.2011.

Inga. Norma Ileana Sarmiento Zeceña de Serrano Directora Unidad de EPS Facultad de Ingeniería Presente

Estimada Ingeniera Sarmiento Zeceña.

Por este medio atentamente le informo que como Supervisora de la Práctica del Ejercicio Profesional Supervisado, (E.P.S) del estudiante universitario de la Carrera de Ingeniería en Ciencias y Sistemas, Oscar Otoniel Enamorado Colman Carné No. 9910608 procedí a revisar el informe final, cuyo título es "SISTEMA UNIFICADO DE CONSULTÁS PARA CONTROL ACADÉMICO DE LA FACULTAD DE CIENCIAS QUÍMICAS Y FARMACIA DE LA UNIVERSIDAD DE SAN CARLOS DE GUATEMALA".

En tal virtud, LO DOY POR APROBADO, solicitándole darle el trámite respectivo.

Sin otro particular, me es grato suscribirme.

Atentamente,

"Id y Enseñad a Todos" Inga. Floriza Felipa esquera de Medimilla Supervisora de EPS Área de Ingeniería en Ciencias y Sistemas Aad de San Carlos FFAPdM/RA ASESOR(A)-SUPERVISOR(A) DE EPS Unidad de Prácticas de Ingeniería y EPS acultad de Ingenieri

Edificio de EPS, Facultad de Ingeniería, Universidad de San Carlos de Guatemala, Ciudad Universitaria, zona 12. Teléfono directo: 2442-3509, http://sitios.ingenieria-usac.edu.gt/eps/ **UNIVERSIDAD DE SAN CARLOS DE GUATEMALA** 

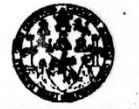

**FACULTAD DE INGENIERÍA** 

**UNIDAD DE EPS** 

Guatemala, 7 de julio de 2011. REF.EPS.DOC.524.07.2011.

Ing. Marlon Antonio Pérez Turck Director Escuela de Ingeniería Ciencias y Sistemas Facultad de Ingeniería Presente

Estimado Ingeniero Perez Turck.

Por este medio atentamente le envío el informe final correspondiente a la práctica del Ejercicio Profesional Supervisado, (E.P.S) titulado "SISTEMA UNIFICADO DE CONSULTAS PARA CONTROL ACADÉMICO DE LA FACULTAD DE CIENCIAS QUÍMICAS Y FARMACIA DE LA UNIVERSIDAD DE SAN CARLOS DE GUATEMALA", que fue desarrollado por el estudiante universitario Oscar Otoniel Enamorado Colman carné No. 9910608 quien fue debidamente asesorado por la Inga. Gladys Sucely Aceituno y supervisado por la Inga. Floriza Felipa Ávila Pesquera de Medinilla.

Por lo que habiendo cumplido con los objetivos y requisitos de ley del referido trabajo y existiendo la aprobación del mismo por parte de la Asesora y la Supervisora de EPS, en mi calidad de Directora apruebo su contenido solicitándole darle el trámite respectivo.

Sin otro particular, me es grato suscribirme.

Atentamente, "Id y Enseñad a Todos"

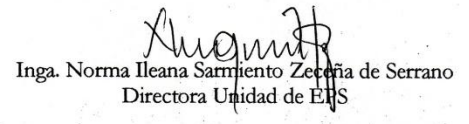

NISZ/ra

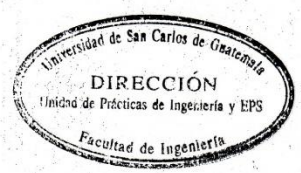

Edificio de EPS, Facultad de Ingeniería, Universidad de San Carlos de Guatemala, Ciudad Universitaria, zona 12. Teléfono directo: 2442-3509.http://sitios.ingenieria-usac.edu.gt/eps/

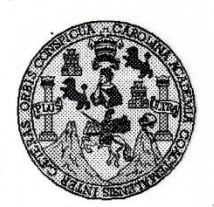

Universidad San Carlos de Guatemala Facultad de Ingeniería<br>Escuela de Ingeniería<br>Escuela de Ingeniería en Ciencias y Sistemas

Guatemala, 27 de Julio de 2011

Ingeniero Marion Antonio Pérez Turk<br>Director de la Escuela de Ingeniería En Ciencias y Sistemas

Respetable Ingeniero Pérez:

Por este medio hago de su conocimiento que he revisado el trabajo de graduación-EPS del estudiante OSCAR OTONIEL ENAMORADO COLMAN carné 1999-10608, titulado: "SISTEMA UNIFICADO DE CONSULTAS PARA CONTROL ACADÉMICO DE LA<br>FACULTAD DE CIENCIAS QUÍMICAS Y FARMACIA DE LA UNIVERSIDAD DE SAN CARLOS DE GUATEMALA", y a mi criterio el mismo cumple con los objetivos propuestos para su desarrollo, según el protocolo.

Al agradecer su atención a la presente, aprovecho la oportunidad para suscribirme,

Atentamente,

SAN CARI Ing Carlos Alfredo Azurdia<br>Coordinador de Privados<br>Reyisión de Trapajos de Graduación ORDINACION

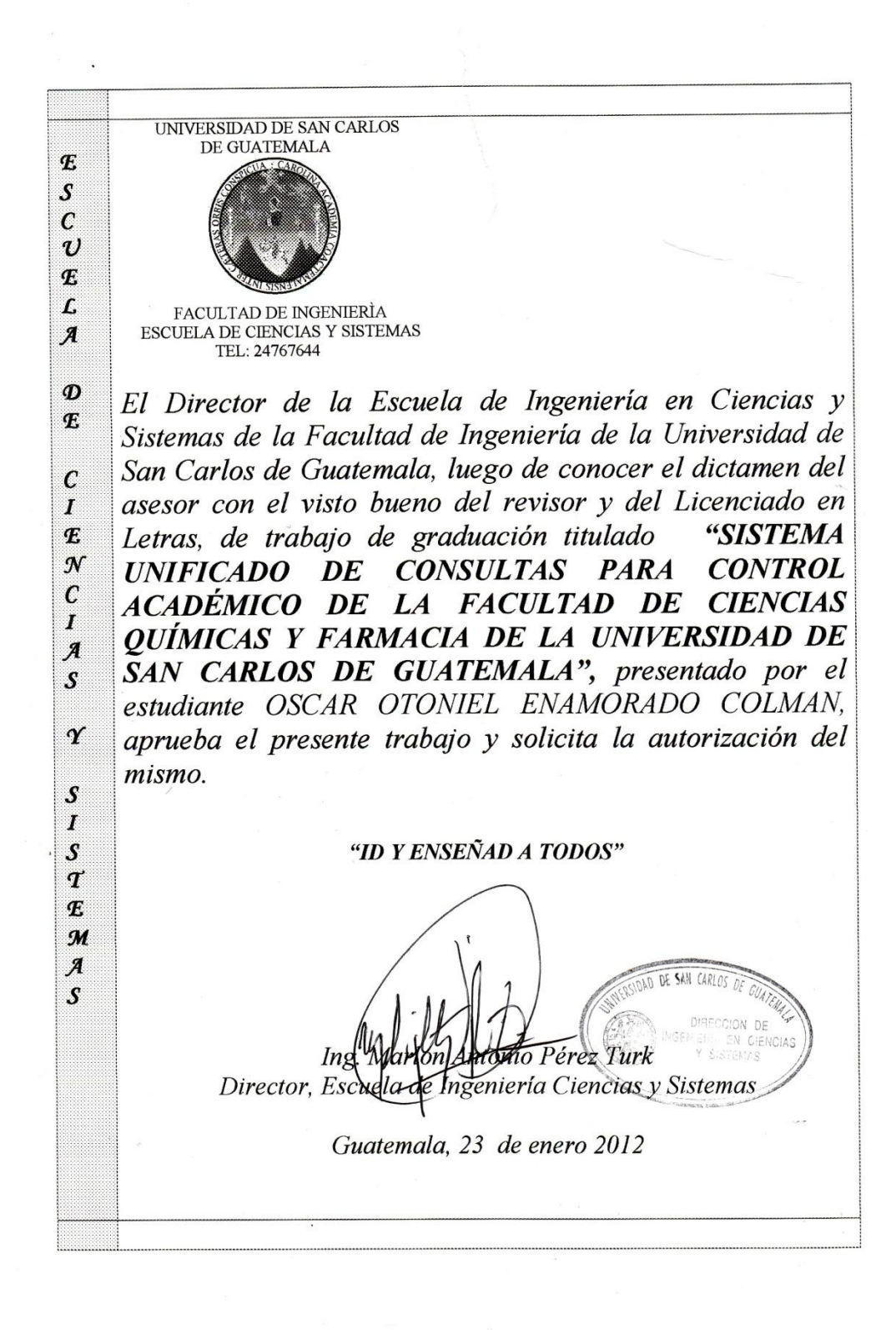

Universidad de San Carlos de Guatemala

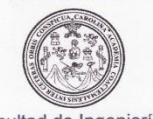

Facultad de Ingeniería Decanato

Ref. DTG.034-2012

DICUARCARO, El Decano de la Facultad de Ingeniería de la Universidad de San

Carlos de Guatemala, luego de conocer la aprobación por parte del Director de la Escuela de Ingeniería en Ciencias y Sistemas, al trabajo de graduación titulado: SISTEMA UNIFICADO DE CONSULTAS PARA CONTROL ACADÉMICO DE LA FACULTAD DE CIENCIAS QUÍMICAS Y FARMACIA DE LA UNIVERSIDAD DE SAN CARLOS DE GUATEMALA, presentado por el estudiante universitario, Oscar Otoniel Enamorado Colman, autoriza la impresión del mismo.

IMPRÍMASE.

Ing. Murphy Olympo Paiz Recinos DECANO **DECANO** 

Guatemala, enero de 2012

 $/cc$ c.c. archivo.

## **ACTO QUE DEDICO A:**

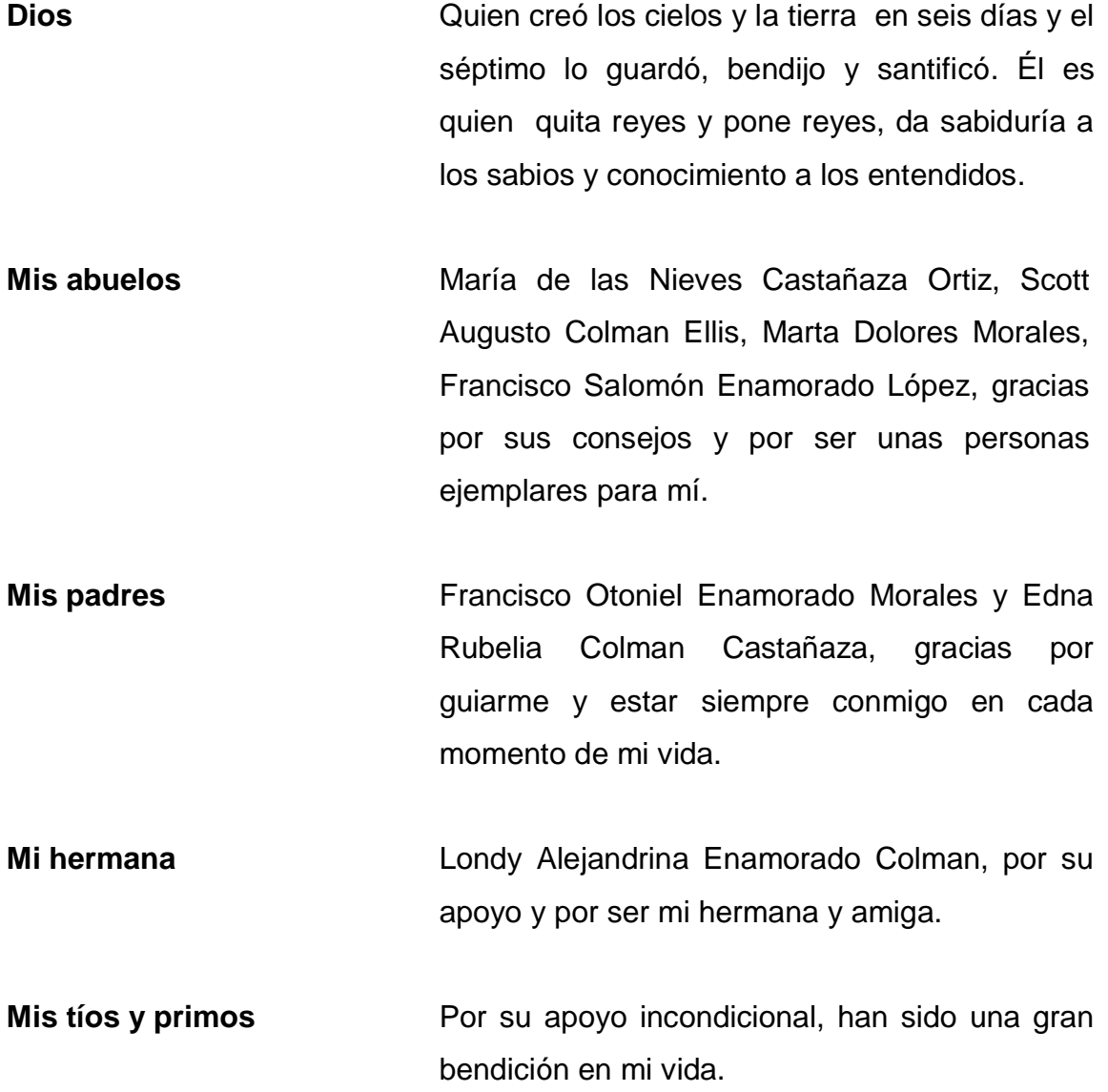

- **Mis amigos** Que estuvieron manifestándome de manera incondicional por su ayuda y colaboraron en el transcurso de mi carrera.
- **Mis catedráticos** Que han compartido sus conocimientos, experiencias que me han guiado a lo largo de éste proceso de formación profesional y que han sido un ejemplo a seguir.
- **Mis asesores** Por su tiempo y dedicación en el desarrollo de mi proyecto de graduación.

**La Facultad de Ciencias Químicas y Farmacia** Por facilitarme los accesos, medios e información necesaria para completar éste proyecto.

# ÍNDICE GENERAL

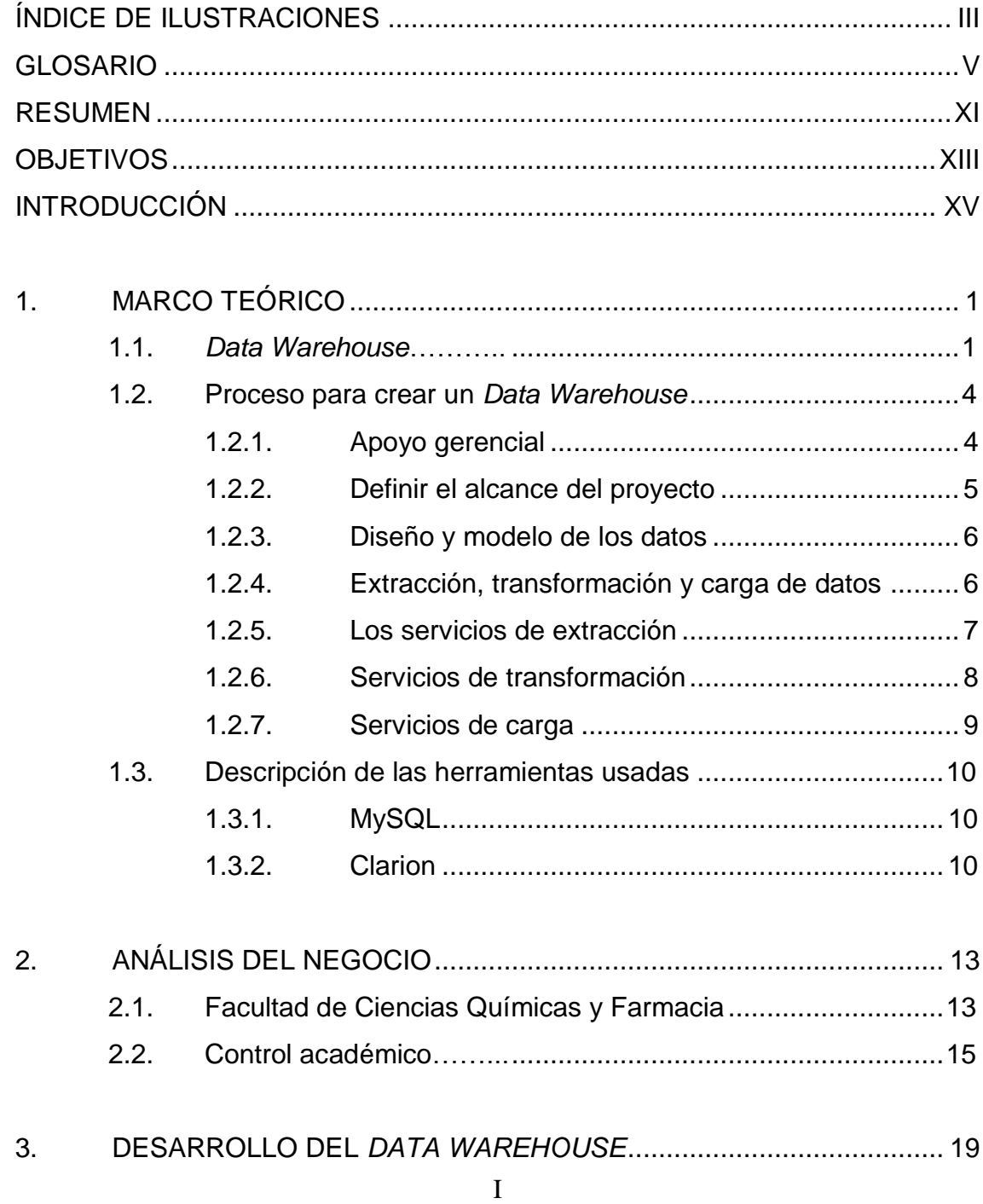

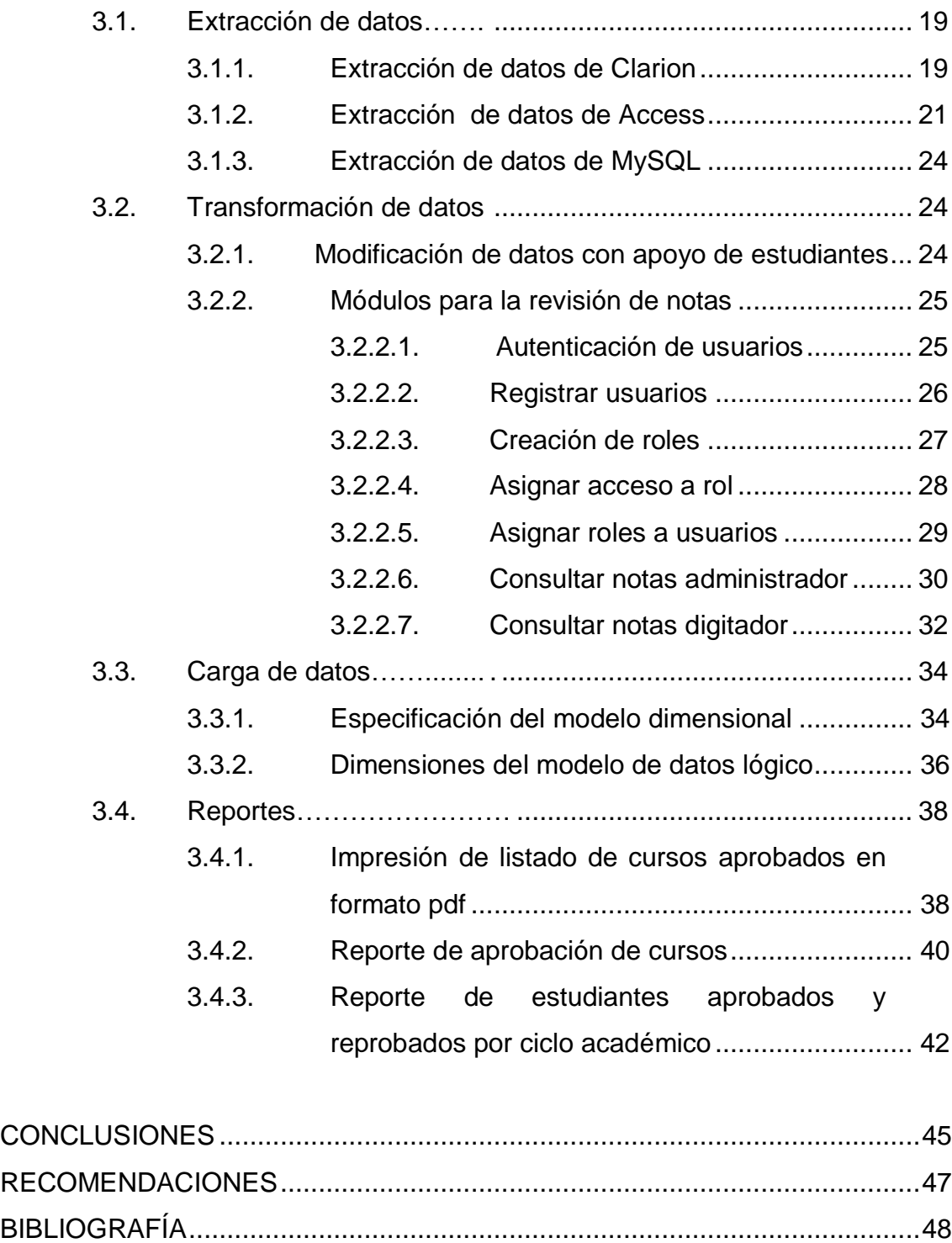

# <span id="page-14-0"></span>**ÍNDICE DE ILUSTRACIONES**

## **FIGURAS**

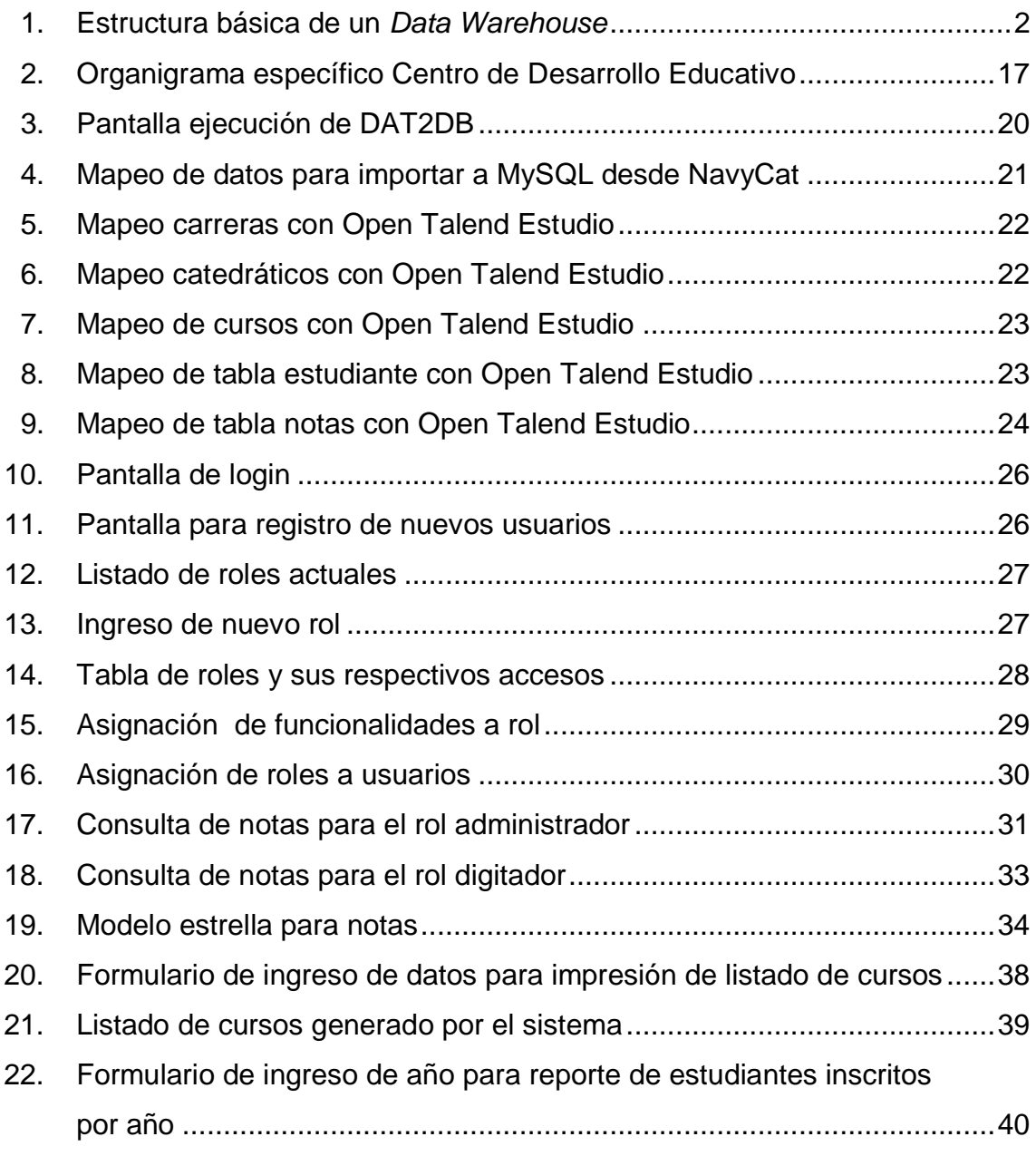

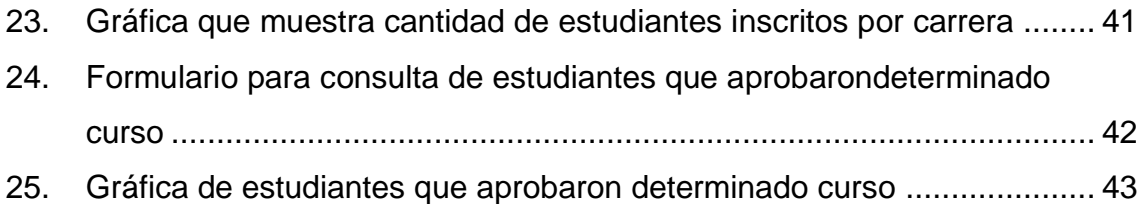

## **TABLAS**

<span id="page-15-0"></span>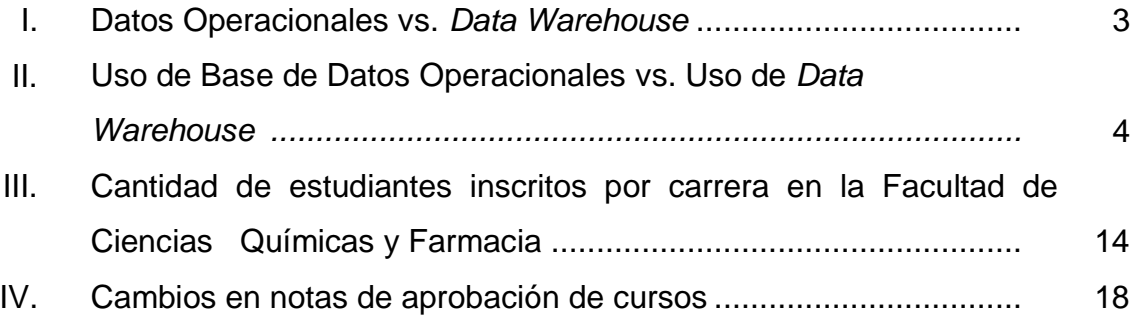

### **GLOSARIO**

- **Base de datos** Conjunto de datos no redundantes, almacenados en un soporte informático, organizados de forma independiente de su utilización y accesibles simultáneamente por distintos usuarios y aplicaciones. La diferencia de una base de datos respecto a otros sistemas de almacenamiento de datos es que éstos se almacenan en la base de datos de forma que cumplen tres requisitos básicos, no redundancia, independencia y concurrencia.
- **Cliente/Servidor** Arquitectura de sistemas de información en la que los procesos de una aplicación se dividen en componentes que se pueden ejecutar en máquinas diferentes. Modo de funcionamiento de una aplicación en la que se diferencian dos tipos de procesos y su soporte se asigna a plataformas diferentes.
- **Cubo** Es el objeto central de los datos, contiene información en una estructura multidimensional. Cada cubo es definido por un conjunto de dimensiones y medidas.
- **Dimensión** Es una estructura o atributo de un cubo, el cual es organizado por jerarquías de categorías o niveles que describen datos en la *fact table*. Estas categorías describen un conjunto de miembros sobre los cuales está basado el análisis. Por ejemplo: una dimensión geográfica incluye niveles de países, regiones, estados o provincias y ciudades.
- **Fact Table Contiene los indicadores clave identificados durante el** proceso de análisis y que contienen combinación de información de objetos y tiempo.
- *Fact* Representa una fila en una *fact table* en el *Data Warehouse*. Contiene uno o más valores numéricos que miden un evento.
- **Inconsistencia** El contenido de una base de datos es inconsistente si dos datos que deberían ser iguales no lo son. Por ejemplo, un empleado aparece en una tabla como activo y en otra como jubilado.
- **Integridad** Condición de seguridad que garantiza que la información es modificada, incluyendo su creación y borrado, sólo por el personal autorizado
- **Mapeo** Relacionar un conjunto de objetos con otro. Por ejemplo una estructura de base de datos lógica se proyecta sobre la base de datos física.
- *MetaData* Es el resultado de modelar los datos. Cuando se almacenan los datos en una herramienta o en un repositorio.
- *Measure* Es una columna numérica cuantitativa en la *fact table*. Normalmente representa los valores a analizar.
- **OLAP (***Online Analytycal Process***)** Es un proceso de manejo de base de datos diseñado para la asistencia del soporte de decisiones, utilizando herramientas que facilitan el análisis de estructuras dimensionales de negocios de información. Una típica base de datos OLAP provee, consolida, almacenan datos consistentes, datos históricos en formato de solo lectura.
- **OLTP (***Online Transactional Process***)** Es un sistema de manejo de base de datos que representa el estado de un negocio en particular en un punto específico en el tiempo. Un sistema OLTP tienen una gran cantidad de usuarios concurrentes agregando y modificando datos.
- Redundancia Repetición de los mismos datos en varios lugares.
- Repositorio **Base de datos central en herramientas de ayuda al** desarrollo. El repositorio amplía el concepto de diccionario de datos para incluir toda la información que se va generando a lo largo del ciclo de vida del sistema. Como por ejemplo: componentes de análisis y diseño (diagramas de flujo de datos, diagramas entidad-relación, esquemas de base de datos diseños de pantallas, etc.), estructuras de programas algoritmos, etc. En algunas referencias se le denominan diccionario de recursos de información.
- **Sistema de gestión de base de datos** *Software* que controla la organización, almacenamiento, recuperación, seguridad e integridad de los datos en una base de datos. Acepta pedidos de datos desde un programa de aplicación y le ordena al sistema operativo transferir los datos apropiados. Cuando se usa un sistema de gestión de base de datos, SGDB, (en inglés DBMS) los sistemas de información pueden ser cambiados más fácilmente a medida que cambien los requerimientos de la organización. Nuevas categorías de datos pueden agregarse a la base de datos sin dañar el sistema existente.
- **Sistema de Información** Conjunto de elementos físicos, lógicos, de comunicación, datos y personal que, interrelacionados, permiten el almacenamiento, transmisión y proceso de la información.

**Software** Son las aplicaciones desarrolladas en un lenguaje de programación, para resolver una necesidad específica implementada a través de una computadora.

**SQL (***Structured Query Language***)** Lenguaje de interrogación normalizado para base de datos relacionales. Es un lenguaje de alto nivel, no procedural, normalizado, permite consultar y actualizar los datos de base de datos relacionales. Se ha convertido en el estándar para acceder a bases de datos relacionales. Facilita un lenguaje de definición y manipulación de base de datos a usuarios finales.

#### **RESUMEN**

En el transcurrir de los años las instituciones se ven en la necesidad de obtener un *software* que se adapte a las nuevas necesidad del negocio, ya que en algún momento el *software* actual se ve obsoleto por cambios en tecnología y nuevos requerimientos.

En la Facultad de Ciencias Químicas y Farmacia se han adquirido diferentes aplicaciones de *software* debido a las necesidades de cambios requeridos y en algunas ocasiones se consideró más fácil solicitar el desarrollo de un nuevo *software* que solicitar las modificaciones al existente. En 1991 se adquirió el primer sistema para la administración de notas de control académico, este sistema vino a solventar en ese entonces las necesidades de administrar la información académica requerida, sin embargo, no se contaba con el código fuente del sistema para poder ser modificado y tampoco se contaba con las herramientas necesarias para poder ser recompilado y puesto en ejecución de nuevo. Debido a que en 1999 se requirió el cambio en los dígitos del número de carnet aumentando dos dígitos más, este sistema no lo permitía ya que únicamente fue diseñado para aceptar 7 dígitos, se optó por adquirir un nuevo sistema que fuera más flexible en ese aspecto y que cumpliera con algunos requerimientos extras que fueron surgiendo en el paso del tiempo. En este proceso los datos que administraba el sistema No. 1 creado en 1991 quedaron totalmente separados del sistema No.2 adquirido en 1999.

Para poder integrar los datos de diferentes sistemas que se han adquirido a lo largo del tiempo en la Facultad de Ciencias Químicas y Farmacia se optó por desarrollar un *Data Warehouse*, en el cual se integran los datos a través del proceso de extracción, transformación y carga de datos desde las bases de datos transaccionales.

El *Data Warehouse* provee un ambiente para que se haga un mejor uso de la información que es administrada por diversas aplicaciones de *software* y consiste de una colección de datos en la que se encuentra integrada la información, permitiendo reunir los datos desde diversas fuentes en un ambiente integral centralizado, simplifica el problema de acceso a la información y en consecuencia, acelera el proceso de análisis y consultas de la información.

Para poder proveer de información confiable, en la etapa de transformación se analizan los registros en las diferentes bases de datos, encontrando algunos campos incorrectos, nulos o que en algunos casos necesitaban ser concatenados, separados o calculados.

Para el *Data Warehouse* se extrajeron registros desde tres bases de datos de aplicaciones operacionales. Los registros que se extrajeron fueron transformados para eliminar inconsistencias y cargados en el *Data Warehouse* esto permite hacer un uso óptimo de los datos como clave para un proceso de toma de decisiones efectivo.

XII

## **OBJETIVOS**

#### <span id="page-24-0"></span>**General**

Proveer a la Facultad de Ciencias Químicas y Farmacia de un sistema para obtener de forma eficiente los datos que se requieren consultar en control académico.

#### **Específicos**

- 1. Realizar la extracción de los datos de las diferentes bases de datos que a lo largo del tiempo se han utilizado para el almacenamiento de la información académica.
- 2. Proveer de un medio para la transformación y verificación de los datos que se encuentran en las diferentes fuentes de almacenamientos de tal forma que se pueda obtener la información de forma precisa.
- 3. Proveer de un módulo de obtención de reportes y consultas de datos que se requieren en control académico.

## **INTRODUCCIÓN**

Para tomar decisiones acertadas es de vital importancia tener suficiente información en la cual basarlas, por ello es que la información es un elemento indispensable para el crecimiento y desarrollo de una organización. Debido al creciente volumen de información ésta debe ser administrada por adecuados sistemas informáticos que van aumentando también en su tamaño y complejidad.

En algunas ocasiones la información se encuentra dispersa en diferentes medios y una buena solución para unificarla es construir un *Data Warehouse.* Esto permite liberar la información de sistemas aislados y trasladarlos a un sistema de almacenamiento integrado que provea soporte de toma de decisiones, disponibilidad y manipulación de información para su respectivo análisis.

El objetivo principal de un *Data Warehouse* es proveer a la organización información actualizada y confiable obtenida de diferentes medios de almacenamiento utilizados por ella en el transcurso de los años, en los que también se han utilizado diferentes sistemas y arquitecturas de *software*.

Con la realización de un proyecto de *Data Warehouse* se puede lograr una mayor eficiencia en los procesos y facilitar la toma de decisiones, al tener la información accesible de las diferentes bases de datos integradas en una sola, permitiendo así realizar las consultas con mayor facilidad e incluso se podría establecer patrones de conducta que puedan predecir situaciones futuras.

En el desarrollo del *Data Warehouse* se debe realizar la integración de diferentes fuentes existentes, que se han creado a lo largo del tiempo, para ello se deben eliminar incongruencias en los datos, eliminar datos duplicados y concatenar datos de diferentes tablas. Esto permitirá obtener resultados de consultas con mayor exactitud.

Control Académico de la Facultad de Ciencias Químicas y Farmacia en el transcurso del tiempo ha pasado por diferentes etapas en las que se ha requerido el cambio hacia una nueva plataforma informática para el manejo de los datos académicos y debido a recursos económicos insuficientes y falta de personal para la administración de éstos sistemas, no se ha realizado una correcta migración de los datos entre los diferentes sistemas adquiridos.

Esta situación ha permitido generar un adecuado escenario para el desarrollo de un *Data Warehouse* que integre esta información que ha quedado dispersa y aislada en los diferentes sistemas utilizados en el transcurso del tiempo por Control Académico de la Facultad de Ciencias Químicas y Farmacia.

Esta solución propuesta permitirá que la información requerida a Control Académico pueda obtenerse con mayor rapidez desde un sistema centralizado de consultas y generar con mayor precisión la información solicitada para facilitar la toma de decisiones académicas en la Facultad.

## **1. MARCO TEÓRICO**

#### <span id="page-28-1"></span><span id="page-28-0"></span>**1.1.** *Data Warehouse*

Un *Data Warehouse* se crea debido a la necesidad de obtener beneficios de los datos que posee la empresa para poder obtener información de ellos, en el momento que se necesita y con la mayor precisión posible. Con la ayuda de un *Data Warehouse* podemos obtener información que se requiera para la toma de decisiones. Consiste de una base de datos relacional diseñada para consultas y análisis más que para trabajar en un ambiente transaccional.

Por lo general un *Data Warehouse* posee los datos de las bases de datos transaccionales que se encuentran en operación, los datos pueden ser extraídos de diferentes lugares y medios de almacenamiento e incorporarlos en un solo ambiente. El *Data Warehouse* va más allá de la información transaccional y operacional, en una base de datos que está diseñada para favorecer las consultas y el análisis eficiente de datos.

El almacenamiento de los datos no debe usarse con datos de uso actual. Los almacenes de datos contienen a menudo grandes cantidades de información que se subdividen a veces en unidades lógicas más pequeñas dependiendo del subsistema de la entidad del que procedan o para el que sea necesario.

La estructura básica del *Data Warehouse* incluye datos operacionales, extracción de datos, trasformación de datos, carga de datos y herramientas de acceso al componente de almacenamiento físico del *Data Warehouse*<sup>1</sup>

Esto se puede comprender de una mejor manera al observar la siguiente gráfica.

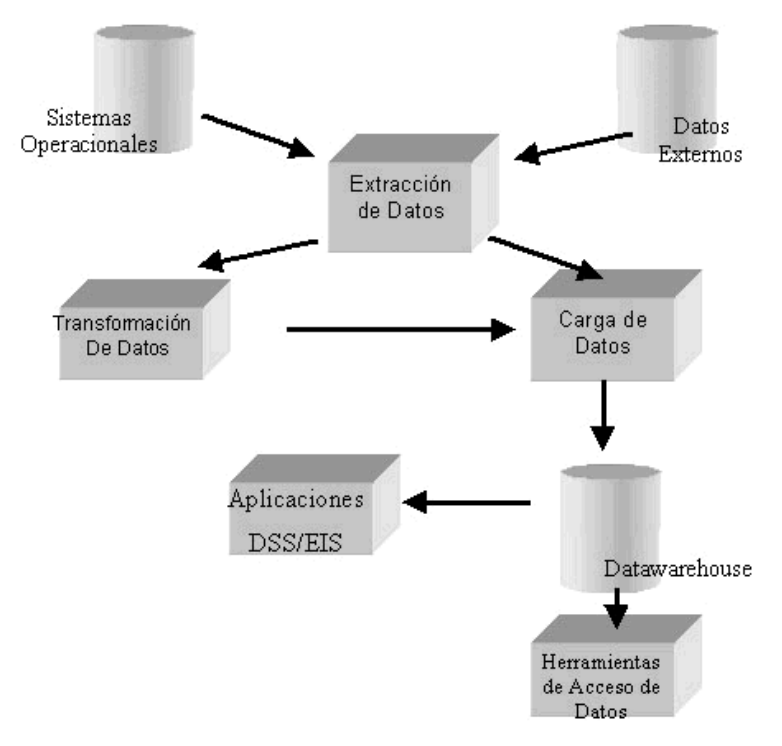

Figura 1. **Estructura básica de un** *Data Warehouse*

Fuente: http://www.ilustrados.com/publicaciones/EpyEFFFVylEfpewjjY.php. 7 de enero 2011

 $\overline{a}$ 

<sup>&</sup>lt;sup>1</sup> http://www.ilustrados.com/tema/719/Datawarehousing.html

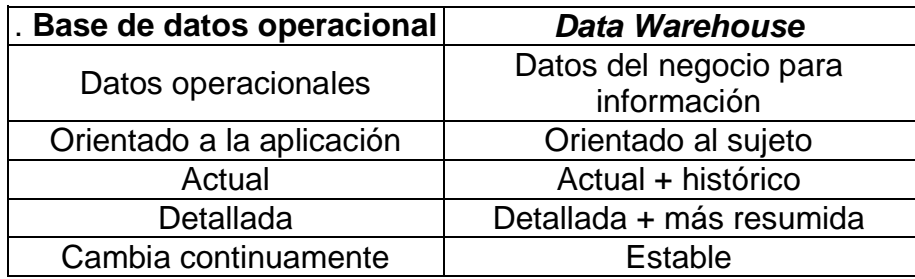

#### Tabla I. **Datos operacionales vs.** *Data Warehouse*

Fuente: SQLMAXCONNECTION Disponible: http://www.sqlmax.com/dataw1.asp?r=56.8153222721481&svr=1&lang=es&

Se podría decir que en todos los casos los datos del *Data Warehouse* vienen de ambientes operacionales, luego son transformados y separados físicamente de donde se encontraban.

Los usuarios de un D*ata Warehouse* efectúan tareas que requieren acceso a un conjunto de datos desde fuentes múltiples y frecuentemente no son predecibles, al contrario del uso de los sistemas operacionales, que comúnmente se efectúan tareas predefinidas que requieren acceso a una sola base de datos de una aplicación.

## Tabla II. **Uso de Base de Datos Operacionales vs. Uso de** *Data Warehouse*

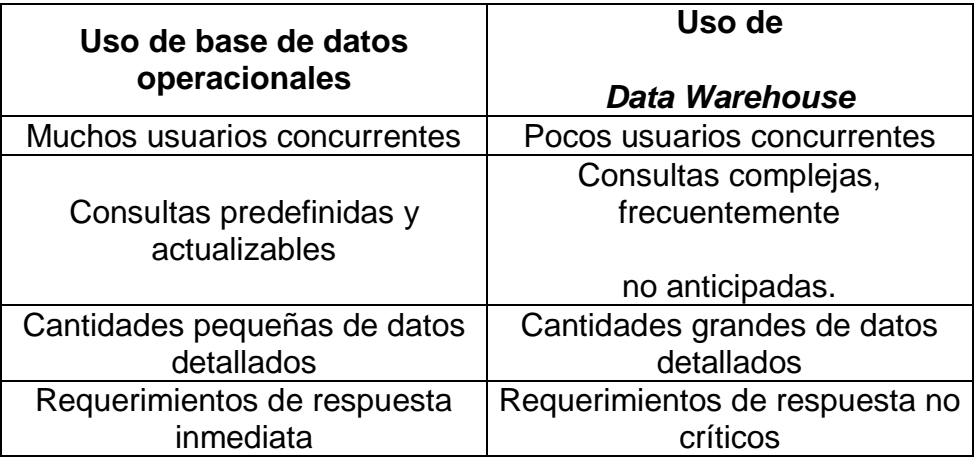

Fuente: SQLMAXCONNECTION Disponible: http://www.sqlmax.com/dataw1.asp?r=56.8153222721481&svr=1&lang=es&

### <span id="page-31-1"></span><span id="page-31-0"></span>**1.2. Proceso para crear un** *Data Warehouse*

.

.

#### **1.2.1. Apoyo gerencial**

Se requiere bastante apoyo por parte de los dirigentes de la empresa debido a que:

- La alta gerencia será la más beneficiada.
- Consume bastante tiempo y recursos para el análisis del negocio y la integración de las diferentes partes.
- Se necesita entrevistar a gran cantidad del personal por lo que la alta gerencia debe autorizar las reuniones.
- Se estima que solo el 11% de este tipo de proyectos tienen éxito y la causa principal de fracaso es la falta de apoyo de la alta gerencia  $^2$ .

#### **1.2.2. Definir el alcance del proyecto**

<span id="page-32-0"></span>Existen filosofías diferentes en cuanto al alcance inicial de un proyecto de inteligencia de negocios.

- De arriba hacia abajo. Esta escuela de pensamiento establece que debe explorarse la totalidad de la empresa, datos e intereses antes de diseñar la solución. La ventaja de este enfoque es que abarca la totalidad de la empresa, pero es lenta y cuesta mucho.
- De abajo hacia arriba. Esta forma de desarrollo crea un pedazo de la solución a estilo de módulo y luego integra otras áreas del negocio. Es más rápida, pero puede generar duplicidad, problemas de granularidad y duplicidad de información.

Generalmente los desarrollos más exitosos buscan un punto medio entre ambas filosofías.

 $\overline{a}$ 

<sup>&</sup>lt;sup>2</sup> http://es.scribd.com/doc/54086778/Data-Warehousing

#### <span id="page-33-0"></span>**1.2.3. Diseño y modelo de los datos**

Existen varias herramientas capaces de modelar bases de datos multidimensionales las cuales definen los siguientes componentes:

- Medidas. Reflejan e indican los resultados de los procesos o actividades en el negocio.
- Dimensiones. Son tablas que contienen información de los registros de la tabla de hechos y se relacionan con estas.
- Hechos. Es una tabla donde se colocan las medidas. Las tablas dimensionales se relacionan con esta tabla.
- Granularidad. Es el nivel de detalle mínimo que tiene una tabla de hecho $^3$ .

#### **1.2.4. Extracción, transformación y carga de datos (ETC)**

<span id="page-33-1"></span>Se considera que es una de las partes más importantes en el *Data Warehouse*. No es visible para el usuario final y ocupa un 70% de los recursos.

La información en la empresa en ocasiones se encuentra dispersa en diferentes bases de datos o cualquier otro medio. Como parte del diseño debe establecerse de qué fuentes se obtendrán los datos. Muchas veces la información ni siquiera existe en forma electrónica<sup>4</sup>. Para evitar carga sobre los

 $\overline{a}$ 

<sup>3</sup> http://sisab.lce.org/~luisrive/Docs/DataWarehousing.doc

<sup>4</sup> http://sisab.lce.org/~luisrive/Docs/DataWarehousing.doc

sistemas OLTP, es conveniente extraer los datos necesarios para la bodega de datos preferiblemente fuera de horas pico y llevarlos a un área de trabajo intermedia (*Staging Area*). Esta es la etapa de extracción.

Muchas veces los campos no están correctos; están nulos, o necesitan ser concatenados o calculados. Existen gran cantidad de registros incorrectos, algunas veces las bases de datos no contaban con integridad referencial, lo que causa que algunas entidades no estén correctamente relacionadas entre si.

Cuando los datos están preparados para ser llevados a la bodega de datos, se llenan las tablas dimensionales y luego las tablas de hecho. Esta es la etapa de carga de datos.

#### **1.2.5. Los servicios de extracción**

<span id="page-34-0"></span>Son los encargados de obtener los datos de los sistemas orígenes, este es el proceso que lleva más tiempo en un proyecto de *Data Warehouse*, especialmente si el sistema del que se esta obteniendo la información es demasiado antiguo. Debemos considerar que el 60 por ciento de las horas de desarrollo de un *Data Warehouse* son usadas en el proceso de extracción.

Es necesario entender los requerimientos del proceso de extracción así podremos determinar que servicio necesitamos para realizar la extracción. Este tipo de acciones involucran herramientas automatizadas que nos permiten tener un mejor control de lo que se realiza.

Existen varios tipos de servicio de extracción que se utilizan para distintos propósitos entre ellos tenemos:

7

- **Incremental**
- Transacciones
- Renovación completa
- Replicación

La replicación en el contexto del *Data Warehouse* se refiere a la actualización continua que se le da a una tabla, en la presentación de la base de datos durante el día. La replicación hace un espejo o copia de las dimensiones a múltiples *staging areas* de datos.

De utilidad cuando se desea transferir información hacia distancias muy grandes, esta acción reduce el tiempo de transferencia de datos dependiendo de la naturaleza de los datos en los archivos originales.<sup>5</sup>

#### **1.2.6. Servicios de transformación**

<span id="page-35-0"></span>Una vez que los datos han sido cargados a los almacenes que se hayan destinado para esta tarea, los datos sufren transformaciones que son necesarias para el rendimiento del *Data Warehouse*. Se debe tomar en cuenta que la transformación es una combinación de procesos automatizados que realizan las herramientas diseñadas para el efecto. De esta manera el objetivo debe ser identificar la herramienta que proporcionen el mejor soporte para estos servicios.

 $\overline{a}$ 

<sup>5</sup> http://biblioteca.usac.edu.gt/tesis/08/08\_7695.pdf
El proceso de transformación abarca la generación de claves sustitutas, mapeo de las claves de un sistema a otro y mapeo de códigos con su descripción completa. Esta acción representa la responsabilidad de tener claves Maestras que puedan ser encontradas en una tabla hecha explícitamente para buscarlas. Es como una forma de respaldo que se guarda al momento de ejecutar esta acción. Algunos puntos a tomar en cuenta son los siguientes: <sup>6</sup>

- Control de la Integridad Referencial
- Conversión de los tipos de datos
- Calcular, derivar, asignar
- Calcular, derivar, asignar
- Valores nulos

### **1.2.7. Servicios de carga**

El proceso de carga de datos, es un proceso que la mayor parte de sus funciones son controladas por la plataforma. Algunas de las capacidades que debe tener un proceso de carga de datos:

- Soporte para múltiples objetivos
- Optimización de la carga

 $\overline{a}$ 

Soporte para el proceso completo de carga

<sup>6</sup> http://biblioteca.usac.edu.gt/tesis/08/08\_7695.pdf

### **1.3. Descripción de las herramientas usadas**

#### **1.3.1. MySQL**

MySQL es un sistema de administración relacional de bases de datos. Una base de datos relacional archiva datos en tablas separadas en vez de colocar todos los datos en un gran archivo. Esto permite velocidad y flexibilidad. Las tablas están conectadas por relaciones definidas que hacen posible combinar datos de diferentes tablas sobre pedido.

MySQL es *software* de fuente abierta. Fuente abierta significa que es posible para cualquier persona usarlo y modificarlo. Cualquier persona puede bajar el código fuente de MySQL y usarlo sin pagar. Cualquier interesado puede estudiar el código fuente y ajustarlo a sus necesidades. MySQL usa el GPL (GNU *General Public License*) para definir que puede hacer y que no puede hacer con el *software* en diferentes situaciones. Si no se ajusta al GPL o requiere introducir código MySQL en aplicaciones comerciales, se puede comprar una versión comercial licenciada.<sup>7</sup>

#### **1.3.2. Clarion**

Clarion es una herramienta de desarrollo de *software* de *Softvelocity*, genera aplicaciones hasta 10 veces más rápido, presenta plantillas basadas en el generador de código que automatiza la creación de aplicaciones de base de datos completas.

l

<sup>&</sup>lt;sup>7</sup> http://dev.mysql.com/doc/refman/5.0/es/what-is.html

El núcleo del editor de Clarion está formado por un editor del diccionario de datos universal, en donde se almacenan descripciones de tablas, atributos por defecto para las vistas de las columnas en las ventanas y reportes, reglas de negocios, opciones de uso y el generador de aplicaciones Clarion (AppGen).

El generador de aplicaciones junto con una serie de plantillas predefinidas y personalizables y las clases ABC (*Application Builder Class*), trabajan para producir código POO (Programación Orientada a Objetos) pre-testeado*. 8*

#### **1.3.3. Access**

Microsoft Access es un sistema de gestión de base de datos relacional creado y modificado por Microsoft para uso personal en pequeñas organizaciones. Es un componente de la suite Microsoft Office, aunque no se incluye en el paquete "básico". Una posibilidad adicional es la de crear ficheros con bases de datos que pueden ser consultados por otros programas. Dentro de un sistema de información, entraría dentro de la categoría de gestión, y no en la de ofimática, como podría pensarse. Este programa permite manipular datos en forma de tablas (la cual es la unión de filas y columnas), realizar cálculos complejos con fórmulas y funciones, incluso dibujar distintos tipos de gráficas.<sup>9</sup>

 $\overline{a}$ 

<sup>&</sup>lt;sup>8</sup> http://es.wikipedia.org/wiki/Clarion\_(lenguaje\_de\_programaci%C3%B3n)

<sup>&</sup>lt;sup>9</sup> http://es.wikipedia.org/wiki/Microsoft\_Access

Para bases de datos de gran tamaño (en cuanto a volumen de datos o de usuarios) es recomendable usar otros sistemas como MySQL o Microsoft SQL Server, y código VBA (Visual Basic para Aplicaciones).

Entre sus mayores inconvenientes figuran que no es multiplataforma, pues sólo está disponible para sistemas operativos de Microsoft. Su uso es inadecuado para grandes proyectos de *software* que requieren tiempos de respuesta críticos.<sup>10</sup>

#### *1.3.4. Talend Open Studio*

*Talend Open Studio*, es una muy buena herramienta de integración de datos abierta, innovadora y poderosa. Se presenta en la forma de paquete, *out*-*of-the-box*, es decir una plataforma fácil a instalar que responde a la necesidades de la integración de datos por todas las organizaciones de todos los tamaños y niveles de pericia. Ofrece capacidades siempre más fuertes para gestionar procesos complejos de integración en los ámbitos más exigentes.<sup>11</sup>

 $\overline{a}$ 

<sup>10</sup> http://www.buenastareas.com/ensayos/Sgbd/126628.html

<sup>11</sup> http://www.modus.es/cod/Talend.html

## **2. ANÁLISIS DEL NEGOCIO**

#### **2.1. Facultad de Ciencias Químicas y Farmacia**

El 1º. de diciembre de 1944 entró en vigor el decreto emitido por la Junta Revolucionaria de Gobierno que otorgó autonomía a la Universidad. Al mismo tiempo que adquirió la denominación de Universidad Nacional de San Carlos.

En 1947 la Facultad de Ciencias Naturales y Farmacia de acuerdo con la nueva Ley Orgánica de la Universidad, emitida en el Decreto Número 325 por el Congreso de la República, cambia su nombre por el de Facultad de Ciencias Químicas y Farmacia, acorde con la implementación de los nuevos estudios y en consonancia con las tres nuevas carreras que impartía. A partir de 1957 se modificó el nombre del título de Farmacéutico Químico por el de Químico Farmacéutico.

En el Acta 522 de sesión de Junta Directiva celebrada el 30 de septiembre de 1968, en el Punto QUINTO, inciso c) El Director del Departamento de Biología atentamente se permite sugerir a la Junta Directiva la revisión de la nota número 244 del 25 de noviembre de 1967, que se propuso la división de la Facultad de Ciencias Químicas y Farmacia en Escuelas Facultativas; ruega el Lic. Dary reconsiderar la propuesta de crear la Escuela de Biología ya que el momento histórico actual le parece propicio. La Junta Directiva acuerda enviar dicha información al Comité de Docencia de la Facultad.<sup>12</sup>

l

 $12$  Proyecto Curricular Facultad de Ciencias Químicas y Farmacia Julio 2008, p. 212.

La Facultad de Ciencias Químicas y Farmacia de la Universidad de San Carlos de Guatemala, posee 5 carreras que son:

- Licenciatura Química
- Licenciatura en Química Biológica
- Licenciatura en Química Farmacéutica
- Licenciatura en Biología
- Licenciatura en Nutrición

La cantidad de estudiantes en la Facultad se puede ver en la siguiente tabla, la cual nos muestra la cantidad de alumnos inscritos en diferentes años en cada una de las carreras

## Tabla III. **Cantidad de estudiantes inscritos por carrera en la Facultad de Ciencias Químicas y Farmacia**

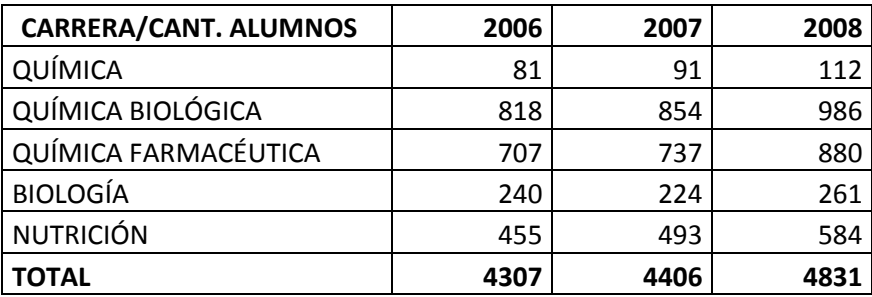

Fuente: datos obtenidos de Control Académico.

En la Facultad de Farmacia existen 4 aplicaciones que utilizan bases de datos diferentes cada una. Estas aplicaciones se han desarrollado en diferentes épocas y bajo la dirección de diferentes jefes de control académico. La impresión de certificaciones de cursos aprobados sólo se puede realizar de 2 de las bases de datos existentes, siendo uno de los mayores problemas.

La impresión de certificaciones de los otros sistemas ya no le brindan al usuario la opción de imprimir certificaciones en el formato establecido. Por lo tanto las notas de cada estudiante que solicite su certificación debe pasarse hacia otro *software* que sí permite la impresión de certificaciones, causando pérdida de tiempo en el proceso e incrementando la probabilidad de errores humanos.

#### **2.2. Control académico**

En 1995 se realizó una reorganización del Centro de Desarrollo Educativo, en el cual se dejan las siguientes unidades: Control Académico, Coordinación Académica y Desarrollo Académico, quedando fundamentada en el Normativo del Centro de Desarrollo Educativo –CEDE- aprobado por Junta Directiva en el punto séptimo del acta 31-95 con fecha 26 de octubre 1995.

Control Académico es la unidad técnico-administrativa responsable de centralizar, almacenar y procesar la información académica de los estudiantes de la Facultad, así como proporcionar la información obtenida del procesamiento de los datos de registro académico.

Los objetivos de Control Académico son:

- a) Centralizar y almacenar la información académica de los estudiantes de pre y post-grado de las distintas carreras que se sirvan en esta unidad académica.
- b) Proporcionar informes, certificaciones de cursos aprobados y/o reprobados a estudiantes, docentes y autoridades administrativas que así lo soliciten.

c) Elaborar y presentar ante las autoridades administrativas, docentes y estudiantiles informes periódicos sobre el rendimiento académico de los estudiantes.

Las funciones de Control Académico son:

- a) Centralizar, almacenar y procesar la información académica de los estudiantes de la Facultad.
- b) Proporcionar a los estudiantes, personal docente y autoridades administrativas la información obtenida del procesamiento de la información de registro académico.
- c) Brindar información periódica a la comunidad facultativa sobre distintos aspectos de desarrollo académico de la Facultad.
- d) Coordinar y hacer las consultas necesarias en el proceso de autorización de solicitudes de los estudiantes sobre aspectos académicos.
- e) Organizar y ejecutar la inscripción para estudiantes de la Facultad.
- f) Abrir expedientes de todos los estudiantes de primer ingreso, así como los estudiantes que se trasladan a la Facultad.
- g) Organizar y ejecutar juntamente con las Direcciones de Escuela las asignaciones de cursos de los estudiantes de las distintas carreras de la Facultad.

h) Revisar asignación de cursos, ordenar y tabular la información obtenida para la elaboración de los listados oficiales de los estudiantes asignados en cada curso.<sup>13</sup>

### Figura 2. **Organigrama específico Centro de Desarrollo Educativo**

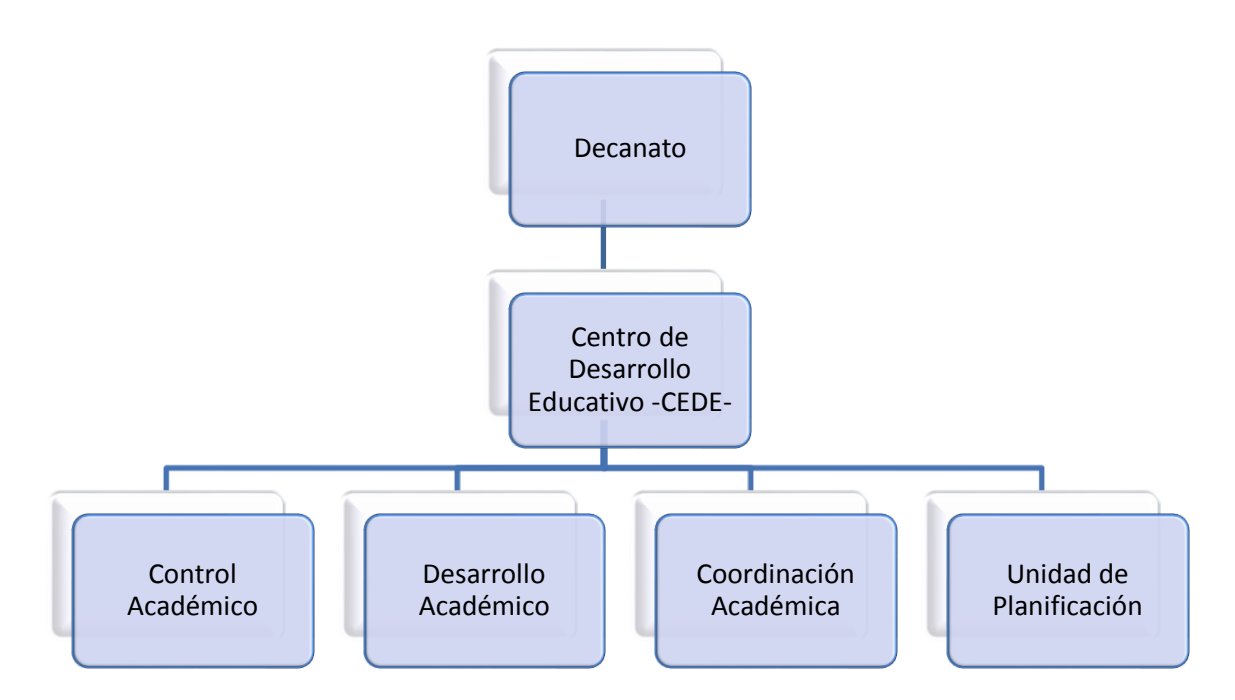

Fuente: Proyecto Curricular Actualizado Facultad de Ciencias Químicas y Farmacia. p. 210.

A lo largo del tiempo y debido a las necesidades de control académico se han creado diferentes *software* para dar respuestas a ellas. Emergentemente se han creado nuevos *software* con sus bases de datos independientes.

 $\overline{a}$ 

<sup>13</sup> Proyecto Curricular Facultad de Ciencias Químicas y Farmacia Julio 2008, p. 207

Algunas de las modificaciones que han sido solicitados a lo largo del tiempo es el cambio de notas de aprobación de cursos el cual se ve en la siguiente tabla:

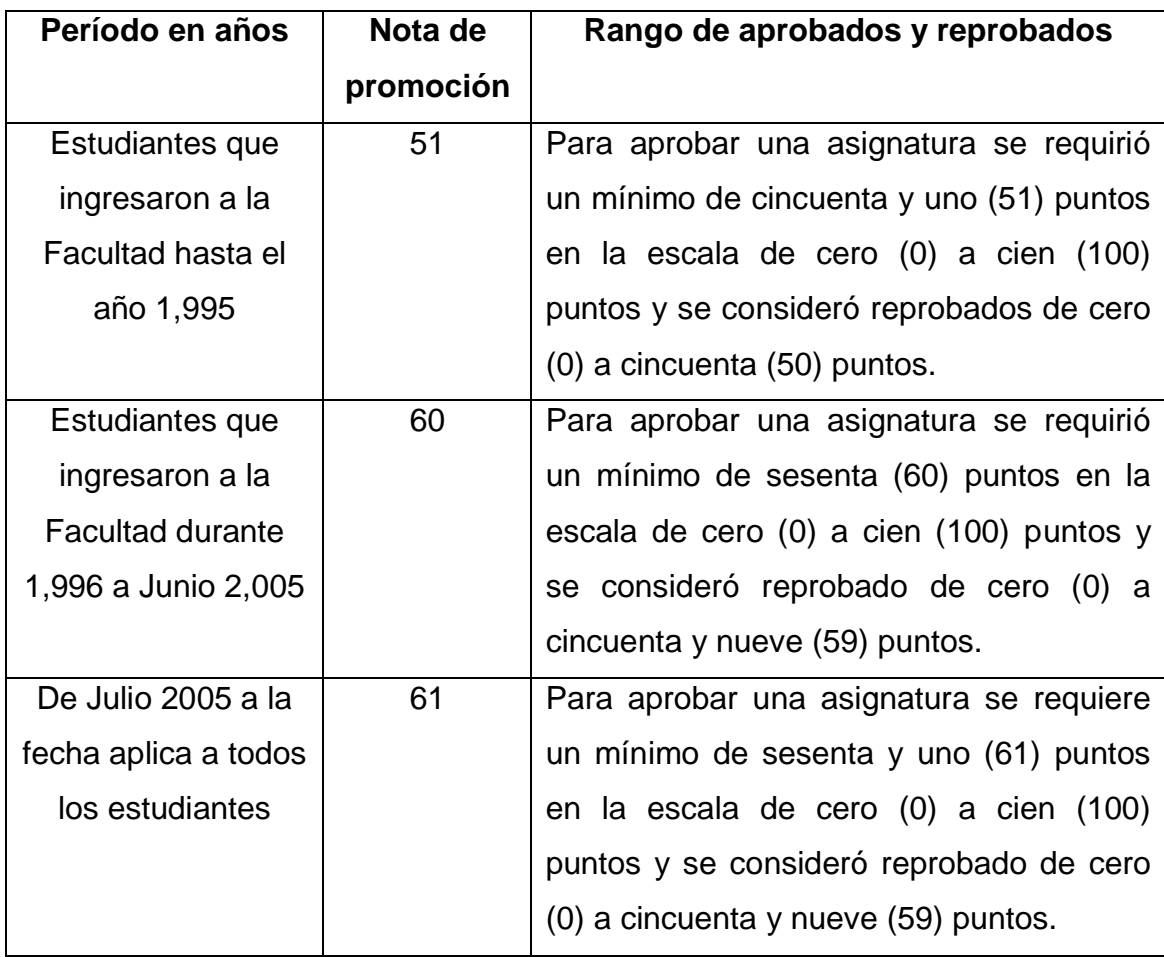

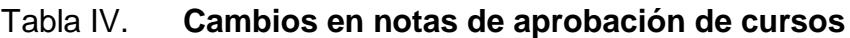

Fuente: Control Académico Facultad de Ciencias Químicas y Farmacia.

### **3. DESARROLLO DEL** *DATA WAREHOUSE*

#### **3.1. Extracción de datos**

### **3.1.1. Extracción de datos de Clarion**

Se realizó la investigación sobre los archivos que generaba el primer sistema adquirido por Control Académico de la Facultad y se llegó a la conclusión que son generados por sistemas desarrollados en Clarion.

Se encontró que los archivos fueron generados por Clarion, que es una herramienta para desarrollar *software* de manera más rápida. Esta permite disminuir tiempo y costo en el desarrollo y aumentar el trabajo del grupo en el análisis y diseño.

El primer sistema adquirido por Control Académico consiste en un archivo ejecutable para el sistema operativo D.O.S. con extensión .exe, la cual manejaba su propia base de datos y se pudo observar que un archivo corresponde a una tabla o entidad en un modelo relacional.

Teniendo en cuenta ésta información se procedió a investigar como extraer los datos que se encontraban almacenados en éstos archivos para poder obtener la información contenida en ellos.

Se observó que cada archivo correspondía a una tabla de un modelo de datos, por ejemplo la tabla de estudiantes en el sistema era el archivo alumno, la tabla catedrático era el archivo llamado catedrático.

Con las investigaciones realizadas sobre este software se encontró la forma de extraer los datos de éstos archivos, convirtiéndolos a un formato que puede ser leído por Excel

Se procedió a extraer archivo por archivo de tal forma que se pueda extraer la información de las tablas que se consideren necesarias, es decir que contengan la información que sea de nuestro interés.

El *software* utilizado para la extracción de datos de Clarion fue *DAT2DBF Clarion to dBASE table packet converter versión 1.12* con licencia GNU.

| ex C:\WINDOWS\system32\cmd.exe                                                                                                    | $ \Box$ $\times$ |
|----------------------------------------------------------------------------------------------------|------------------|
| C:\Documents and Settings>cd                                                                                                    |                  |
| C:ヽ>d2d                                                                                                    |                  |
| DAT2DBF Clarion to dBASE table packet converter v1.12<br>Under GNU Public License. Volgograd, RUSSIA, 1999-2001<br>Copyright (C) by Dmitry Koudryavtsev, juliasoft@mail.ru<br> Usage:                                                                                                    |                  |
| $-I1$ (InboundDir) clarion tables path<br>-O <outbounddir> outbound dBASE tables path<br/><math>-R[t-]-]</math> repeatable opening onloff; default:off<br/><math>-D[+]-]</math> DATE fields support on off; default:off<br/><math>-A[t-]</math> append mode on off; default:off<br/>-U[+¦-] undelete mode on¦off; default:ON<br/>-W<msec> msec wait for file unlock; default: INFINITE<br/><math>-Y[t-]</math> array conversion to string field; default: off<br/><math>-\mathsf{C}\langle \mathsf{ParamFile} \rangle</math><br/>(files) files to convert</msec></outbounddir> |                  |
| lC:∖>d2d facuen.dat                                                                                                    |                  |
| DAT2DBF Clarion to dBASE table packet converter v1.12<br>Under GNU Public License. Volgograd, RUSSIA, 1999-2001<br>Copyright (C) by Dmitry Koudryavtsev, juliasoft@mail.ru<br>BEGIN: C:\FACUEN.DAT Done for 00:00:02:297                                                                                                    |                  |
| $ {\rm c}:\smallsetminus\uptriangleright$                                                                                                    |                  |

Figura 3. **Pantalla ejecución de DAT2DB**

Fuente: elaboración propia.

Esta herramienta traslada los datos a formato dbf, los cuales fueron pasados a MySQL utilizando un *software* que extrae los datos y se mapean hacia una base de datos MySQL.

NavyCat además de poder exportar hacia otros formatos desde MySQL también es capaz de importar datos de otros formatos, seleccionando la tabla, luego el formato del cual importaremos y luego se hace el respectivo mapeo.

Luego realizamos el mapeo correspondiente como se observa en figura que se muestra a continuación

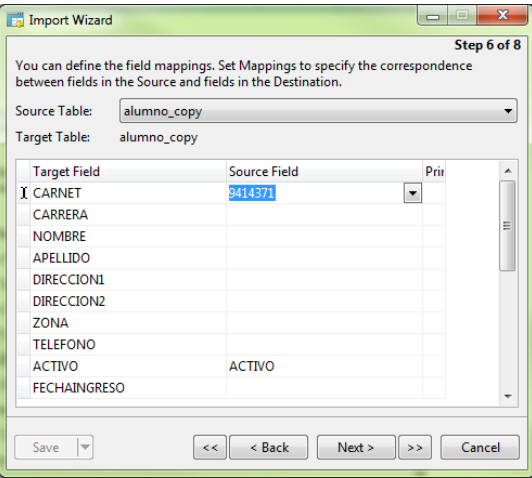

Figura 4. **Mapeo de datos para importar a MySQL desde NavyCat**

Fuente: elaboración propia.

La desventaja de ésta herramienta es que se requiere de un costo para adquirir la versión completa, ya que la versión *trial* únicamente nos permite utilizarla durante 30 días.

#### **3.1.2. Extracción de datos de Access**

Los registros de Access, se encuentran almacenados en varias tablas los cuales regularmente han sido alimentados por aplicaciones de *software* de escritorio desarrolladas en Visual Basic.

Estos sistemas desarrollados en Visual Basic, son sistemas que han venido a solventar las necesidades de almacenamiento de información en determinada época en la que se ha requerido y en su momento han sido de gran utilidad.

La otra opción que tenemos para realizar ésta tarea es a través de Open Talend Studio cuya licencia es GPL *Open Source*. Esta herramienta nos permite realizar infinidad de tareas para el proceso de extracción, transformación y carga de datos.

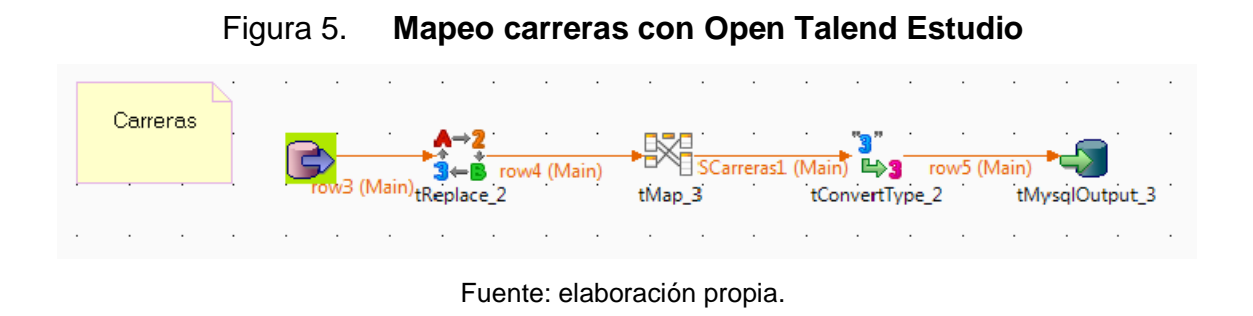

Figura 6. **Mapeo catedráticos con Open Talend Estudio**

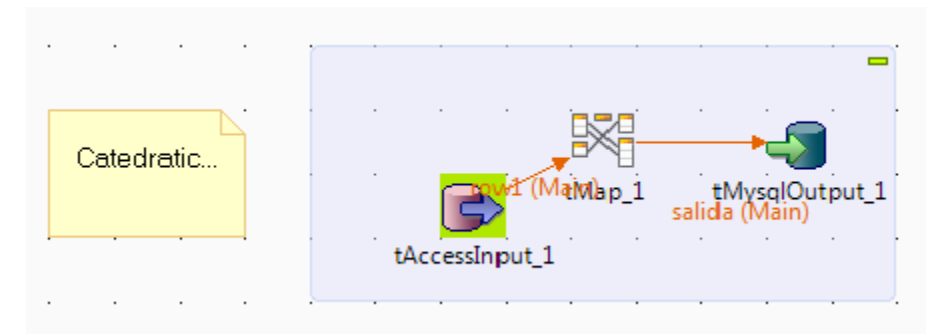

Fuente: elaboración propia.

## Figura 7. **Mapeo de cursos con Open Talend Estudio**

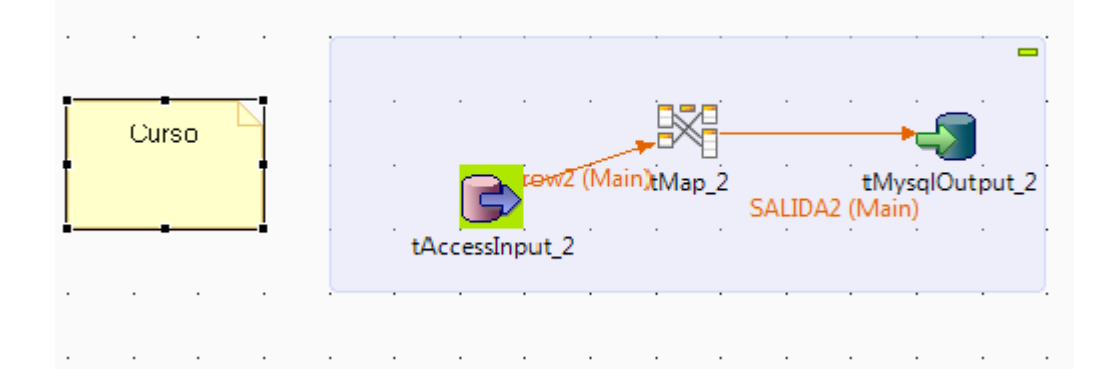

Fuente: elaboración propia.

## Figura 8. **Mapeo de tabla estudiante con Open Talend Estudio**

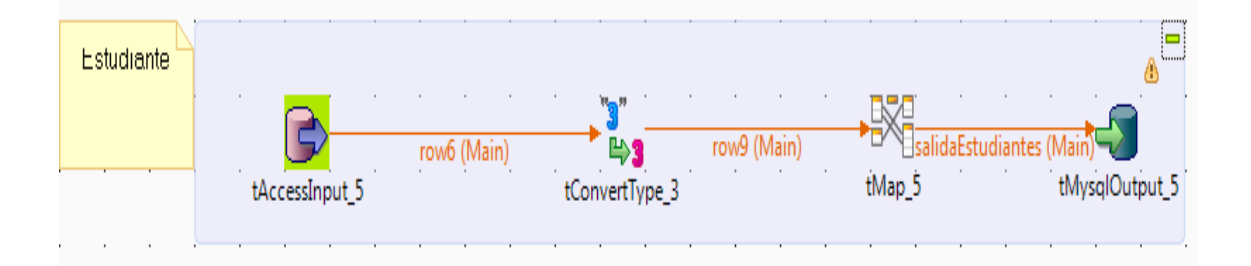

Fuente: elaboración propia.

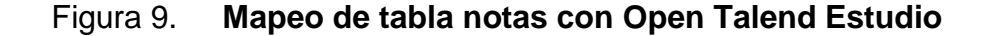

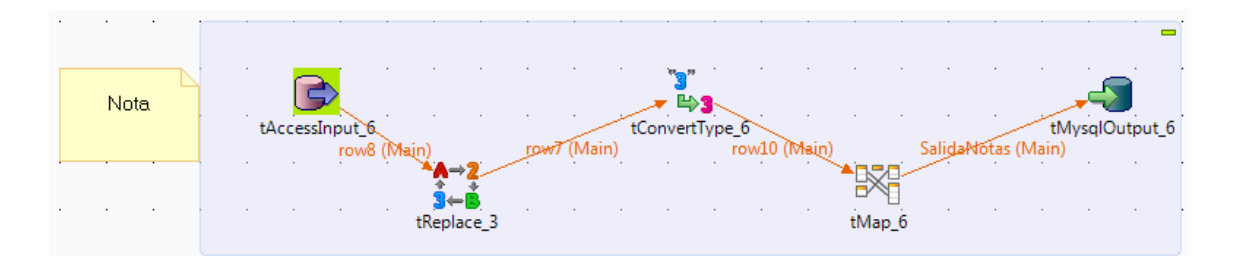

Fuente: elaboración propia.

#### **3.1.3. Extracción de datos de MySQL**

Estos registros no se extraen porque ya se encuentra en la base de datos que será nuestro destino.

### **3.2. Transformación de datos**

La transformación de datos se considera necesaria, por ejemplo en casos como los carnet, debido a que en determinada época en la Universidad de San Carlos se decidió colocar los cuatro dígitos del año en el número de carnet y ya no sólo dos dígitos del año.

#### **3.2.1. Modificación de datos con apoyo de estudiantes**

Con el apoyo de control académico se revisaron respecto a las actas la siguiente cantidad de datos y se colocó su respectivo año y período, el año es el año en el cual fue asignado y cursado el curso determinado, el período es el

período en el cual fue asignado y cursado el curso determinado por ejemplo primer semestre, segundo semestre, curso de vacaciones junio, etc.

Los datos revisados fueron los siguientes:

Año 2000: se revisaron 2633 notas

Año 2001: se revisaron 6671 notas

A estos registros se les colocó el año y período correspondiente.

#### **3.2.2. Módulos para la revisión de notas**

Se desarrolló una aplicación de *software* para facilitar la modificación y corrección de notas que se considera que tenían datos erróneos o inconsistentes con actas en Control Académico.

### **3.2.2.1. Autenticación de usuarios**

Tiene como objetivo permitir al usuario autenticarse para el uso del sistema. Para ello se debe ingresar el usuario y el *password* correspondiente y presionar el botón ingresar. Si el usuario ingresado o el *password* son incorrectos el sistema indicará un mensaje.

### Figura 10. **Pantalla de login**

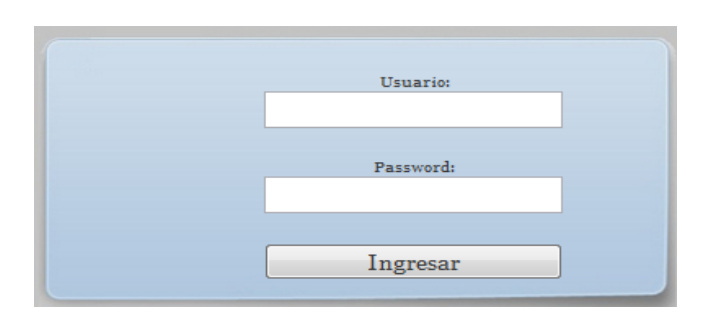

Fuente: Control Académico de la Facultad de Ciencias Químicas y Farmacia, USAC.

## **3.2.2.2. Registrar usuarios**

Sirve para realizar el registro de nuevos usuarios al sistema.

Se deben ingresar los campos requeridos por el sistema los cuales son: nombres, apellidos, usuario, *password* y correo electrónico, luego presionar el botón registrar.

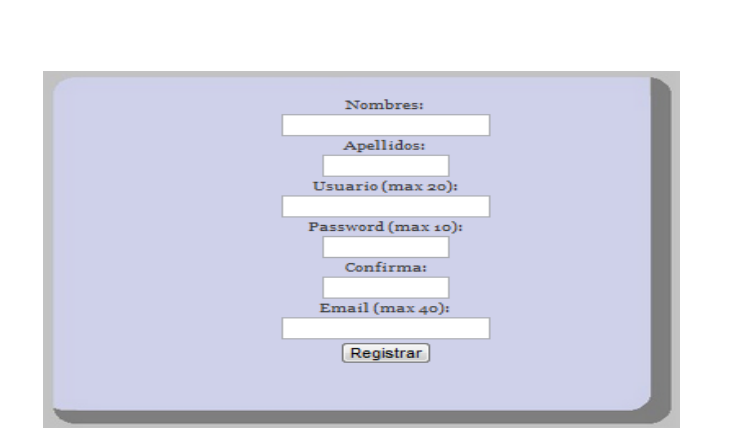

Figura 11. **Pantalla para registro de nuevos usuarios**

Fuente: Control Académico de la Facultad de Ciencias Químicas y Farmacia, USAC.

### **3.2.2.3. Creación de roles**

El objetivo es crear nuevos roles para ser asignados a determinado grupo de usuarios para ello se debe hacer click en la opción agregar.

#### agregar nombre  $\underline{\mathsf{id}}$ Administrador Editar  $\mathbf{1}$  $\overline{2}$ Digitador Editar Editar Supervisor 3 agregar

### Figura 12. **Listado de roles actuales**

Fuente: Control Académico de la Facultad de Ciencias Químicas y Farmacia, USAC.

Luego debemos ingresar el nombre del rol que deseamos crear y luego presionamos el botón Grabar.

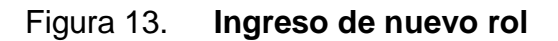

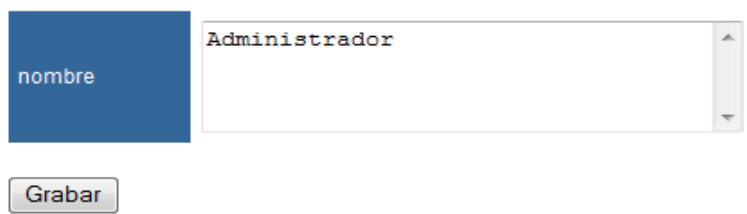

Fuente: Control Académico de la Facultad de Ciencias Químicas y Farmacia, USAC.

### **3.2.2.4. Asignar acceso a rol**

Se usa para asignarle nuevas funcionalidades a un rol, ingresando el rol, la página que tiene la nueva funcionalidad y el título deseado para la página.

Hacemos click en el listado de usuarios asignados a rol.

#### Figura 14. **Tabla de roles y sus respectivos accesos**

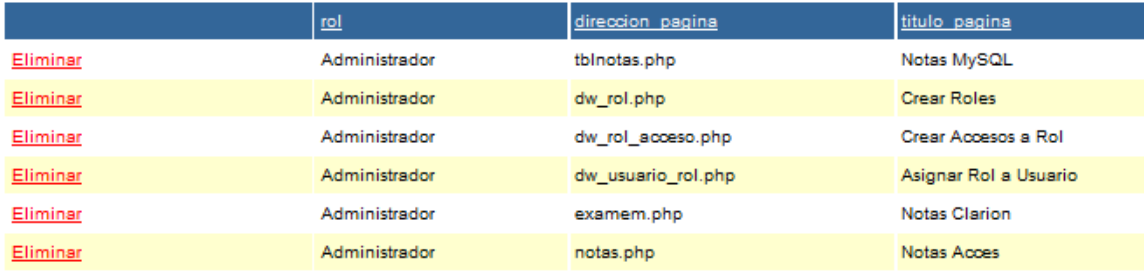

Fuente: Control Académico de la Facultad de Ciencias Químicas y Farmacia, USAC.

Luego seleccionamos el rol, escribimos la dirección de la página a la que queremos asignar el permiso, luego presionamos el botón Grabar.

### Figura 15. **Asignación de funcionalidades a rol**

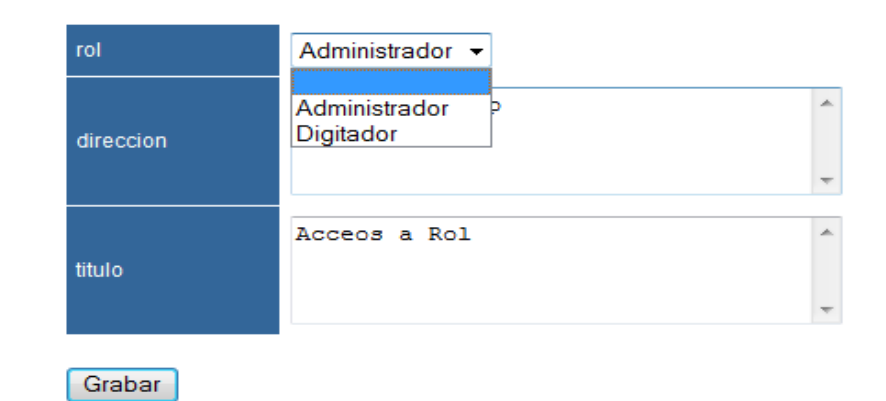

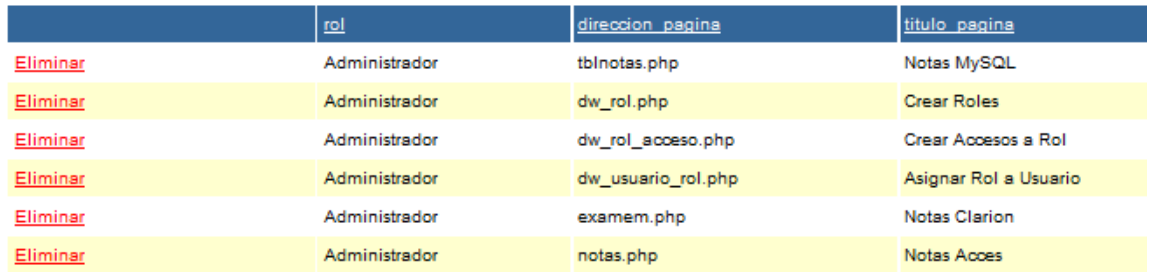

Fuente: Control Académico de la Facultad de Ciencias Químicas y Farmacia, USAC.

### **3.2.2.5. Asignar roles a usuarios**

Esta opción tiene como objetivo asignar determinado rol a determinado usuario.

Seleccionamos el usuario que deseamos y luego seleccionamos el rol y presionamos el botón Grabar.

## Figura 16. **Asignación de roles a usuarios**

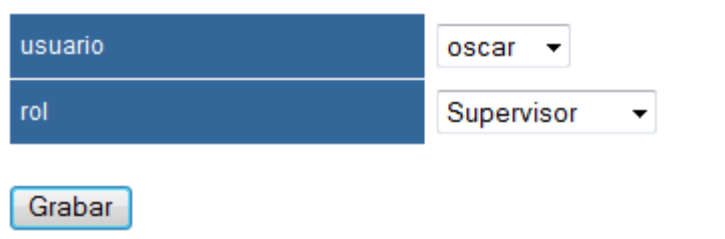

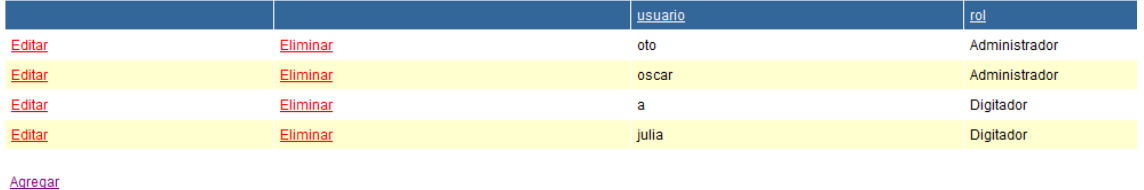

Fuente: Control Académico de la Facultad de Ciencias Químicas y Farmacia, USAC.

### **3.2.2.6. Consultar notas administrador**

Consultar notas y modificar los datos que sean necesarios respaldados previamente con un acta, la figura siguiente muestra visualmente la pantalla para administrar notas por el rol administrador.

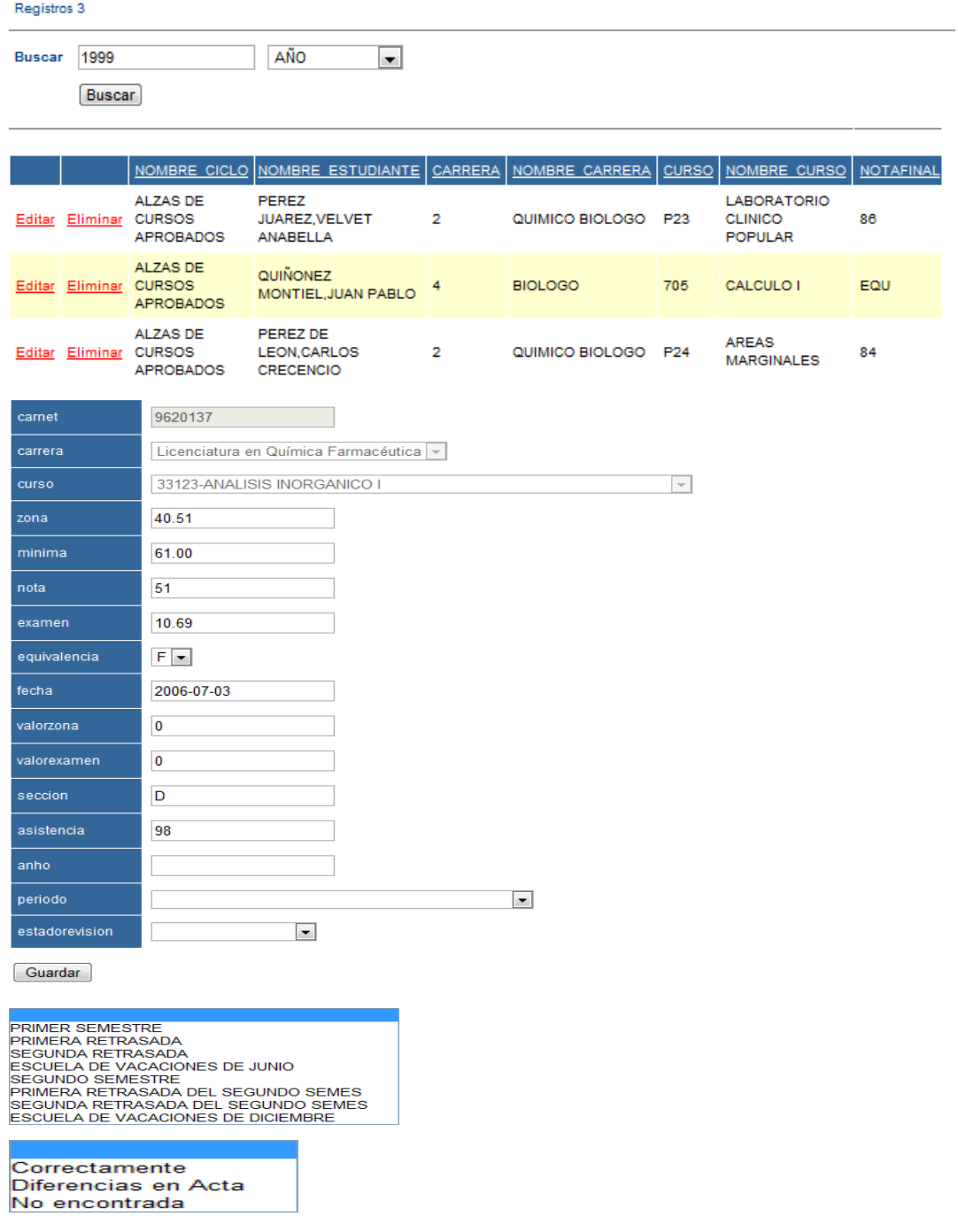

## Figura 17. **Consulta de notas para el rol administrador**

Fuente: Control Académico de la Facultad de Ciencias Químicas y Farmacia, USAC.

## **3.2.2.7. Consultar notas digitador**

El objetivo es que un digitador pueda revisar notas respecto a las actas y colocarles en qué período fueron aprobadas, en caso de que no tengan ese dato. También puede elegir el estado de la nota ya sea si está correcta en acta, tiene diferencias o no fue encontrada.

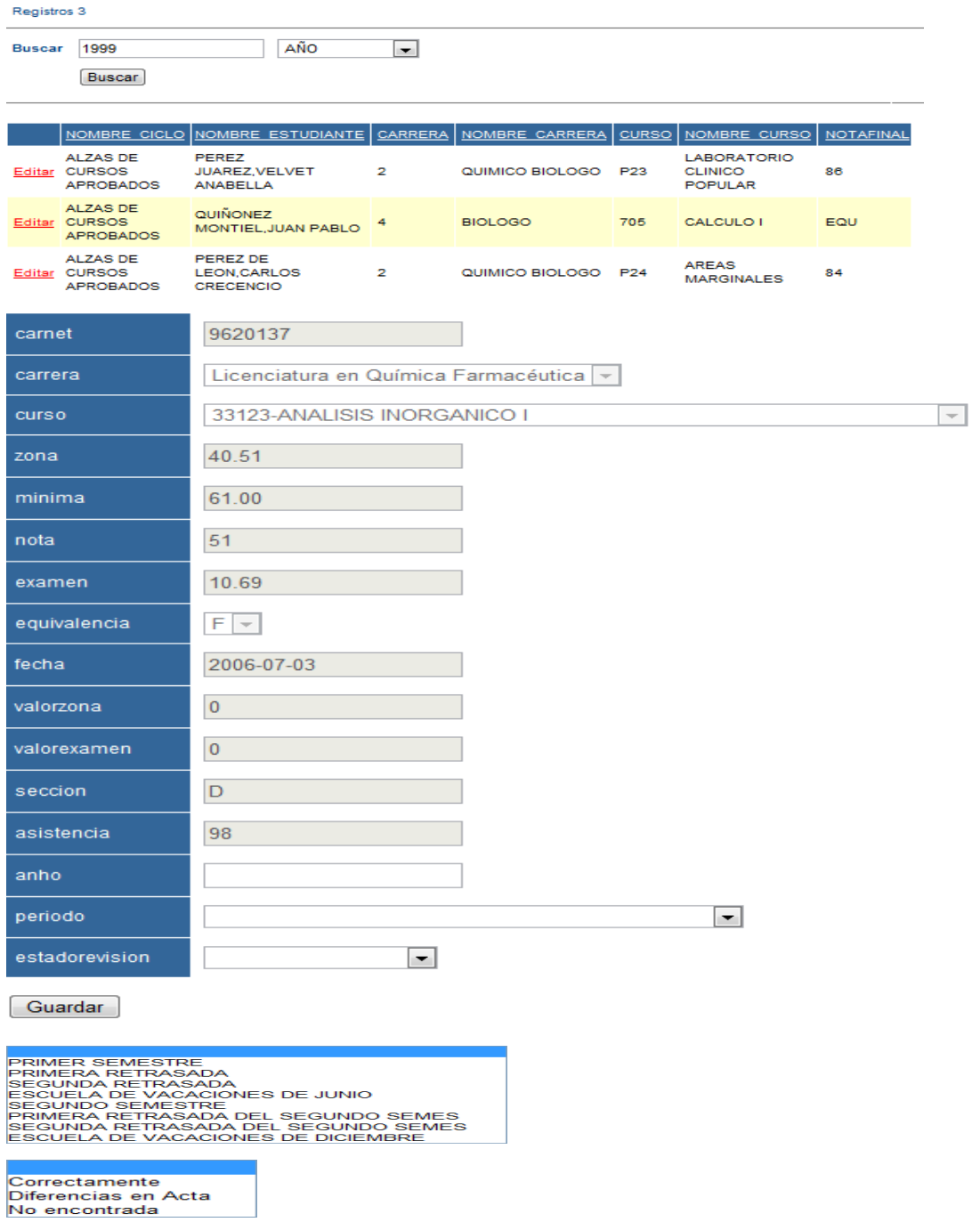

## Figura 18. **Consulta de notas para el rol digitador**

Fuente: Control Académico de la Facultad de Ciencias Químicas y Farmacia, USAC.

#### **3.3. Carga de datos**

Luego de realizar la extracción y transformación de los datos, se realiza el proceso de carga, cuya finalidad es llevar los datos hacia un repositorio final de consultas que se define en base a un modelo, llamado modelo dimensional.

#### **3.3.1. Especificación del modelo dimensional**

En un *Data Warehouse* debido a que su principal objetivo es el análisis de los datos, se requiere de un modelo óptimo para dicha funcionalidad, permitiendo obtener con exactitud resultados requeridos en el menor tiempo posible.

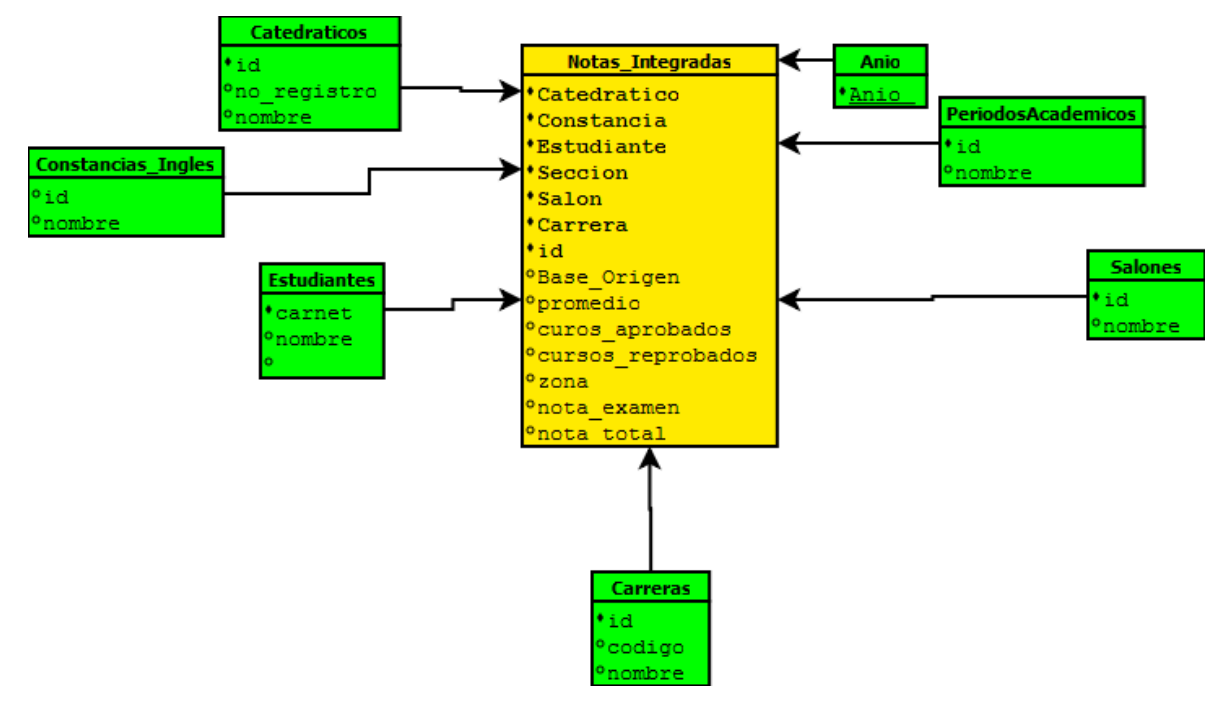

Figura 19. **Modelo estrella para notas**

Fuente: elaboración propia.

Este esquema en estrella permite obtener información sobre cada asignación de un estudiante a un curso en un ciclo académico determinado, así como las notas del estudiante en dicho curso. Este esquema representa el corazón de la solución a nivel de base de datos, ya que presenta la información detallada de las asignaciones de los estudiantes y las notas obtenidas en cada ciclo y curso asignado.

Métricas asociadas

Zona curso: zona del estudiante en el curso asignado. Examen final: nota del estudiante en el examen final. Zona laboratorio: zona del estudiante en el laboratorio del curso.

Dimensiones asociadas

Estudiante, ciclo académico, curso, área, resultado, año inscripción, carrera, catedrático, fecha aprobación laboratorio, fecha de asignación.

Periodicidad de carga

Este esquema en estrella debe ser refrescada al finalizar cada ciclo académico, es decir, al final de cada período en el que se impartan cursos o realicen evaluaciones, tales como: semestres, cursos de vacaciones o exámenes de retrasadas.

#### **3.3.2. Dimensiones del modelo de datos lógico**

#### Dimensión estudiante

Representa a un estudiante inscrito en la Facultad de Ciencias Químicas. Contiene información muy general de cada estudiante con datos, tales como: nombre y apellido, fecha de nacimiento, género y estado civil.

#### Dimensión curso

Representa a cada curso que se imparte en los *pensa* de estudios.

Dimensión carrera

Representa a una carrera perteneciente a la Facultad de Ciencias Químicas y Farmacia.

#### Dimensión ciclo académico

Representa a un ciclo en el que se imparten cursos o realizan exámenes de retrasada. Cada ciclo académico debe estar registrado en la dimensión, de tal forma que se pueda obtener información de todas las asignaciones que se dan durante cada año, tales como, primero y segundo semestre, cursos de vacaciones y exámenes de retrasada.

Dimensión catedrático

Representa a un catedrático que imparte cursos en la Facultad de Ciencias Químicas y Farmacia

Dimensión salón

.

Representa a un salón en el que imparten cursos en la Facultad.

Dimensión sección

Representa a una sección que se puede asignar a un curso en la Facultad. Sirve de información complementaria para el uso de salones, ya que permite identificar que cursos se imparten en los salones y en que horario se llevan cabo durante la semana.

Dimensión año

Representa a cada uno de los años en los que pudo ocurrir un evento de interés, como el de inscripción, un ciclo académico o un año de graduación.

Dimensión horario

Representa a un horario de la semana en el que se imparten cursos.

#### **3.4. Reportes**

Al desplegar los reportes se puede obtener el resultado de la integración de los datos en un repositorio centralizado a través de la arquitectura de un *Data Warehouse.*

## **3.4.1. Impresión de listado de cursos aprobados en formato pdf**

Se realizó la impresión de listado de cursos aprobados y reprobados en formato pdf.

## Figura 20. **Formulario de ingreso de datos para impresión de listado de cursos**

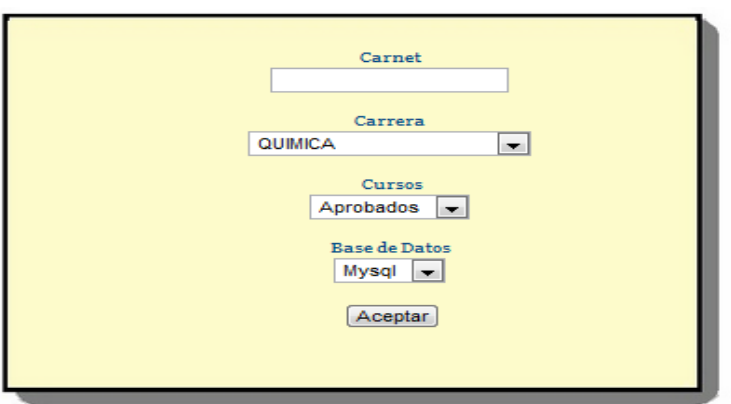

Fuente: Control Académico de la Facultad de Ciencias Químicas y Farmacia, USAC.

El resultado sería un documento en formato pdf, como el siguiente para ser impreso en una hoja de certificación de cursos aprobados con cierto formato y tamaño definido.

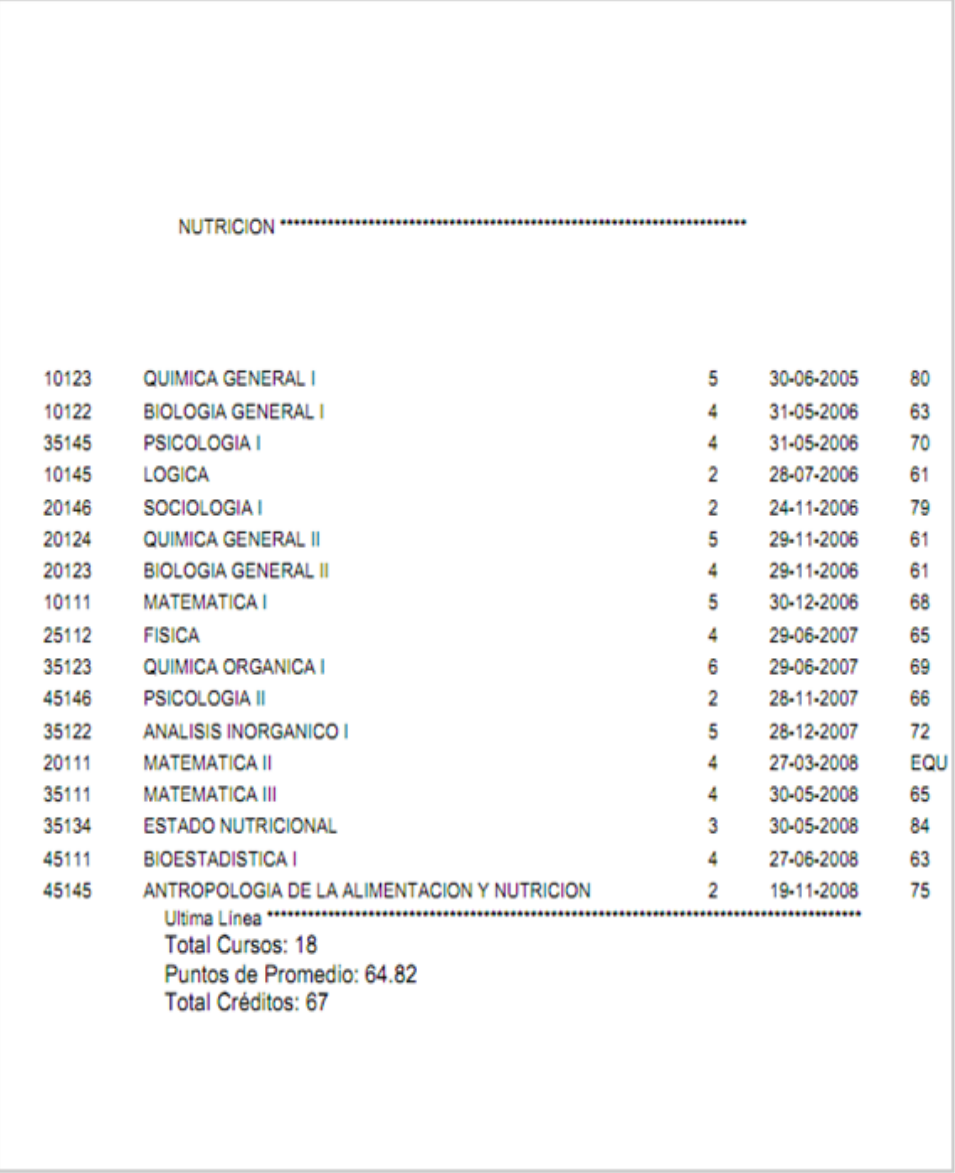

# Figura 21. **Listado de cursos generado por el sistema**

Fuente: Control Académico de la Facultad de Ciencias Químicas y Farmacia, USAC.

### **3.4.2. Reporte de aprobación de cursos**

Este reporte es utilizado para ver la cantidad de estudiantes que la Facultad de Ciencias Químicas y Farmacia tiene cada año en cada una de sus diferentes carreras, el año se ingresa en una forma como la mostrada a continuación:

## Figura 22. **Formulario de ingreso de año para reporte de estudiantes inscritos por año**

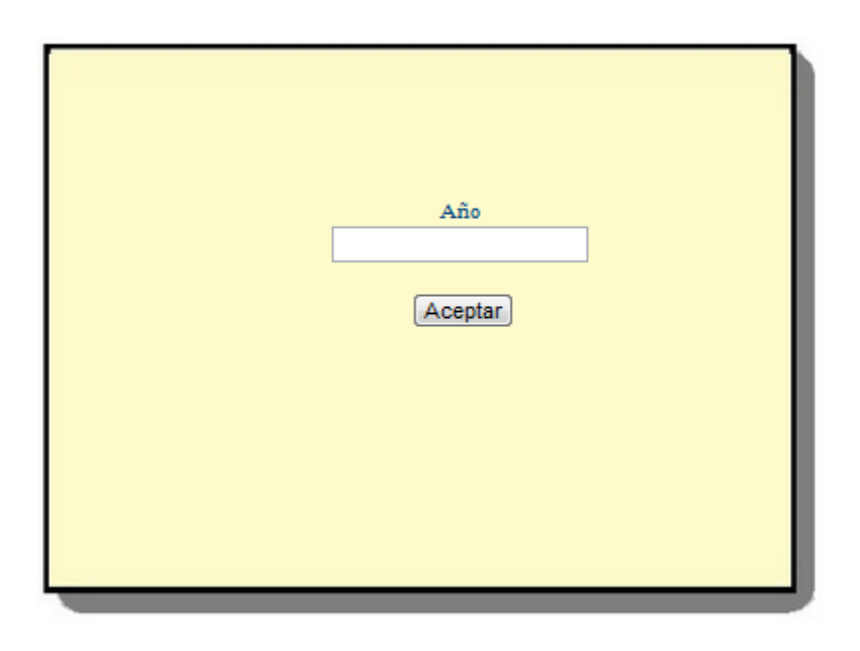

Fuente: Control Académico de la Facultad de Ciencias Químicas y Farmacia, USAC.

Obteniendo las gráficas siguientes:

## Figura 23. **Gráfica que muestra cantidad de estudiantes inscritos por carrera**

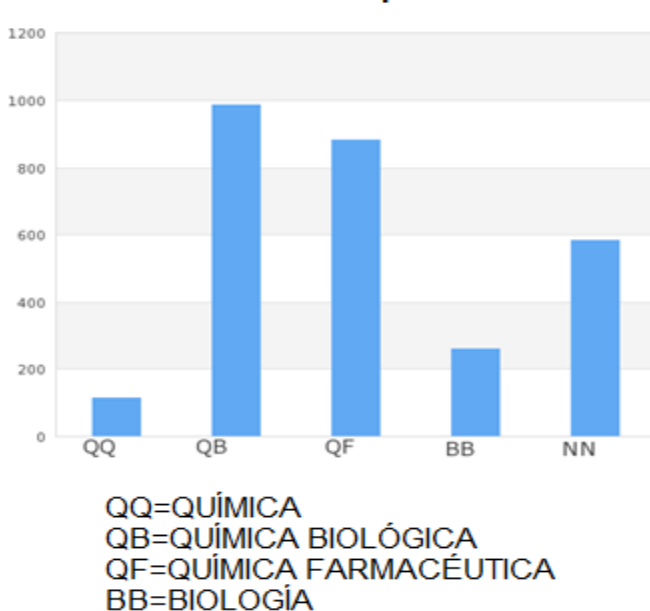

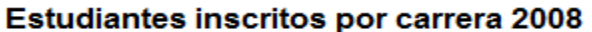

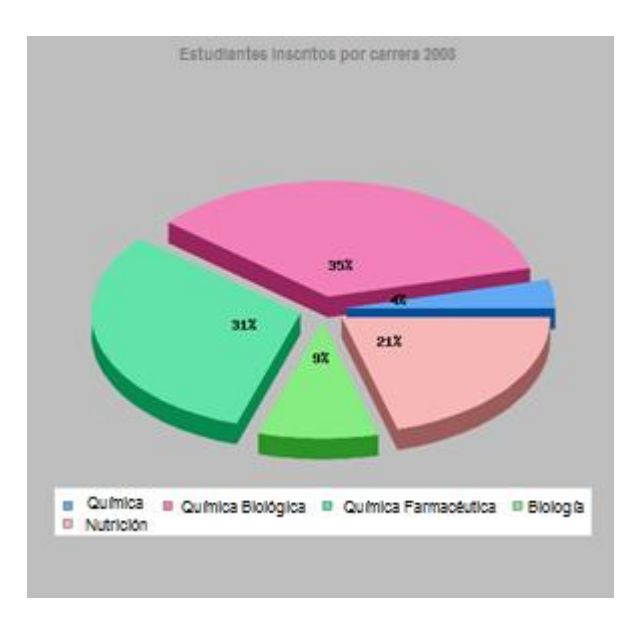

**NN=NUTRICIÓN** 

Fuente: Control Académico de la Facultad de Ciencias Químicas y Farmacia, USAC.

## **3.4.3. Reporte de estudiantes aprobados y reprobados por ciclo académico**

Este reporte nos solicitará en una pantalla como la siguiente, que seleccionemos el curso, el ciclo académico como por ejemplo: primer semestre, luego el año.

## Figura 24. **Formulario para consulta de estudiantes que aprobaron determinado curso**

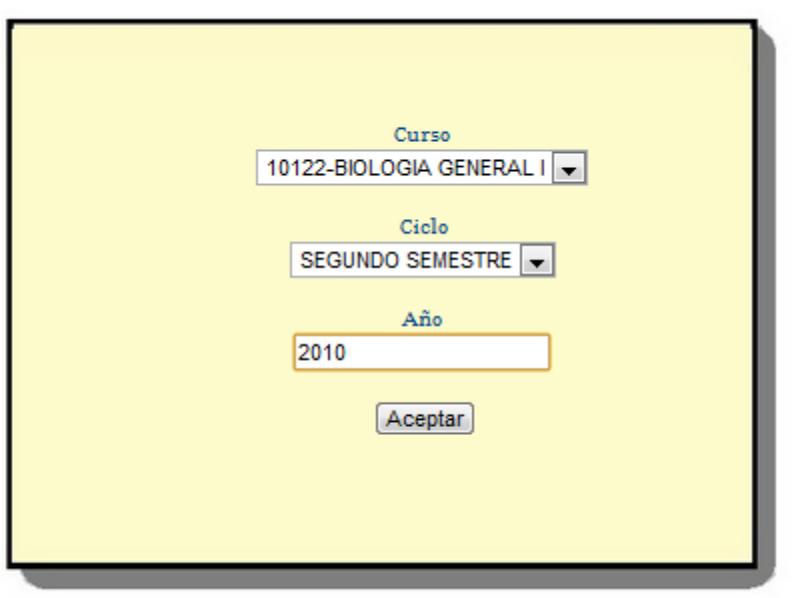

Fuente: Control Académico de la Facultad de Ciencias Químicas y Farmacia, USAC.

Mostrándonos una pantalla con las gráficas correspondientes

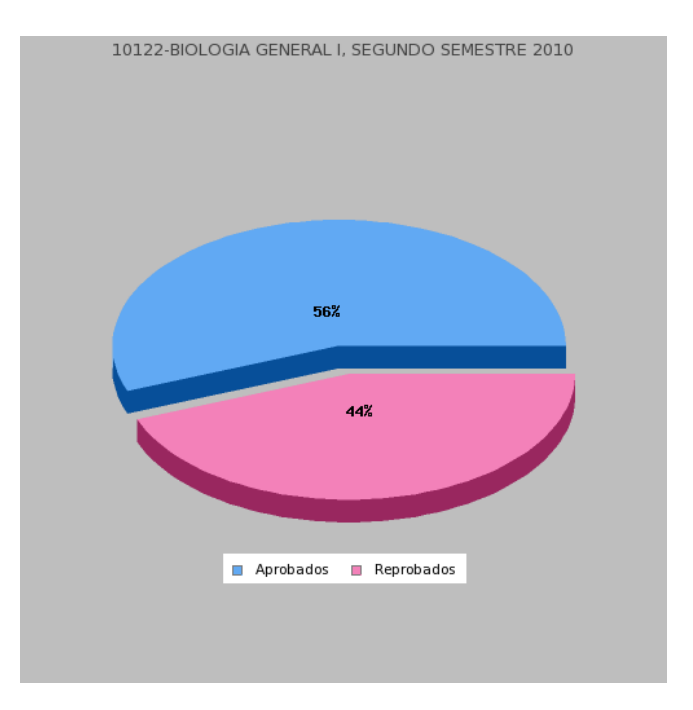

## Figura 25. **Gráfica de estudiantes que aprobaron determinado curso**

Fuente: Control Académico de la Facultad de Ciencias Químicas y Farmacia, USAC.
## **CONCLUSIONES**

- 1. Se realizó la extracción de los datos de las diferentes bases de datos que han existido en el transcurso del tiempo en Control Académico de la Facultad de Ciencias Químicas y Farmacia, facilitándose esta tarea a través del uso de herramientas de *software* que permiten agilizar este proceso.
- 2. Para proveer de un medio para la transformación de los datos se desarrolló un módulo para la revisión y modificación de datos ya que algunas de las inconsistencias encontradas solo pueden ser corregidas con la intervención humana. Este proceso de transformación es el que consume más tiempo y recursos en el desarrollo de un *Data Warehouse* para ello es necesario comprender el proceso del negocio siendo ésta una de las actividades primordiales. Esto para tener una visión clara y poder definir de mejor manera los puntos clave así como las fortalezas y debilidades del negocio y proveer a través del *Data Warehouse* la información confiable y precisa.
- 3. Los reportes se generan a partir de los registros integrados en el repositorio de datos integrados de las diferentes bases de datos existentes y gracias a la tecnología los reportes y consultas se pueden consultar a través del internet donde quiera que nos encontremos, no importando nuestra ubicación física basta con tener acceso a internet, solo se necesita ingresar al sitio *web* de la organización y obtener la información que se requiera.

## **RECOMENDACIONES**

- 1. Dar seguimiento a la implementación del proyecto realizado, de tal forma que, se vaya adaptando a los cambios de negocio y nuevos requerimientos que surjan para control académico de la Facultad de Ciencias Químicas y Farmacia.
- 2. Implementar mejoras en la seguridad de la información de control académico de la Facultad de Ciencias Químicas y Farmacia, a través de buenas prácticas y/ o sistemas de seguridad entre los que podríamos mencionar SGSI, ISO 27001, SOGP, ISM3. Esto es para evitar que la información en algún momento pueda ser tomada por personas con malas intenciones. Además se deben realizar las actualizaciones tecnológicas que sean necesarias y adaptables a la organización.
- 3. Continuar con el desarrollo de sistemas de información para mejorar en Control Académico de la Facultad de Ciencias Químicas y Farmacia. Se sugiere un sistema para administrar el proceso de solicitud de certificaciones de cursos aprobados y reprobados por parte de los estudiantes.

# **BIBLIOGRAFÍA**

- 1. BUADES RUBIO, Gabriel. Datawarehouse [en línea]. DMI*.* 3 de octubre 2010 [ref. de 8 de diciembre de 2010]. Disponible en Web: <http://dmi.uib.es/~bbuades/datawarehouse/index.htm>.
- 2. GREENFIELD, Larry. The Data Warehousing Information Center [en línea]. LGI Systems. Junio 1995 [ref. de 15 de diciembre de 2010]. Disponible en Web: <http://www.dwinfocenter.org>.
- 3. INMON, William H. *Building the Data Warehouse*. Robert Elliott (ed. lit.) 4a ed. Indianapolis, IN: Whiley, 2005. 531 p. ISBN: 07645-9944-5.
- 4. KIMBALL, Ralph; CASERTA, Joe. *The Data Warehouse ETL Toolkit*. Indianapolis, IN: Whiley, 2004. 491 p. ISBN: 0-764-57923-1.
- 5. SINNEXUS. Sinergia e Inteligencia de Negocio [en línea]. SINNEXUS. 18 de enero de 2007 [ref. de 8 de enero de 2011]. Disponible en Web: <http://www.sinnexus.com/business\_intelligence/datawarehouse.aspx>.
- 6. SPERLEY, Eric. *The Enterprise Data Warehouse: Planning, Building, and Implementation*. Nueva Jersey: Prentice Hall. 1999. 333 p. ISBN: 978-0139058455.

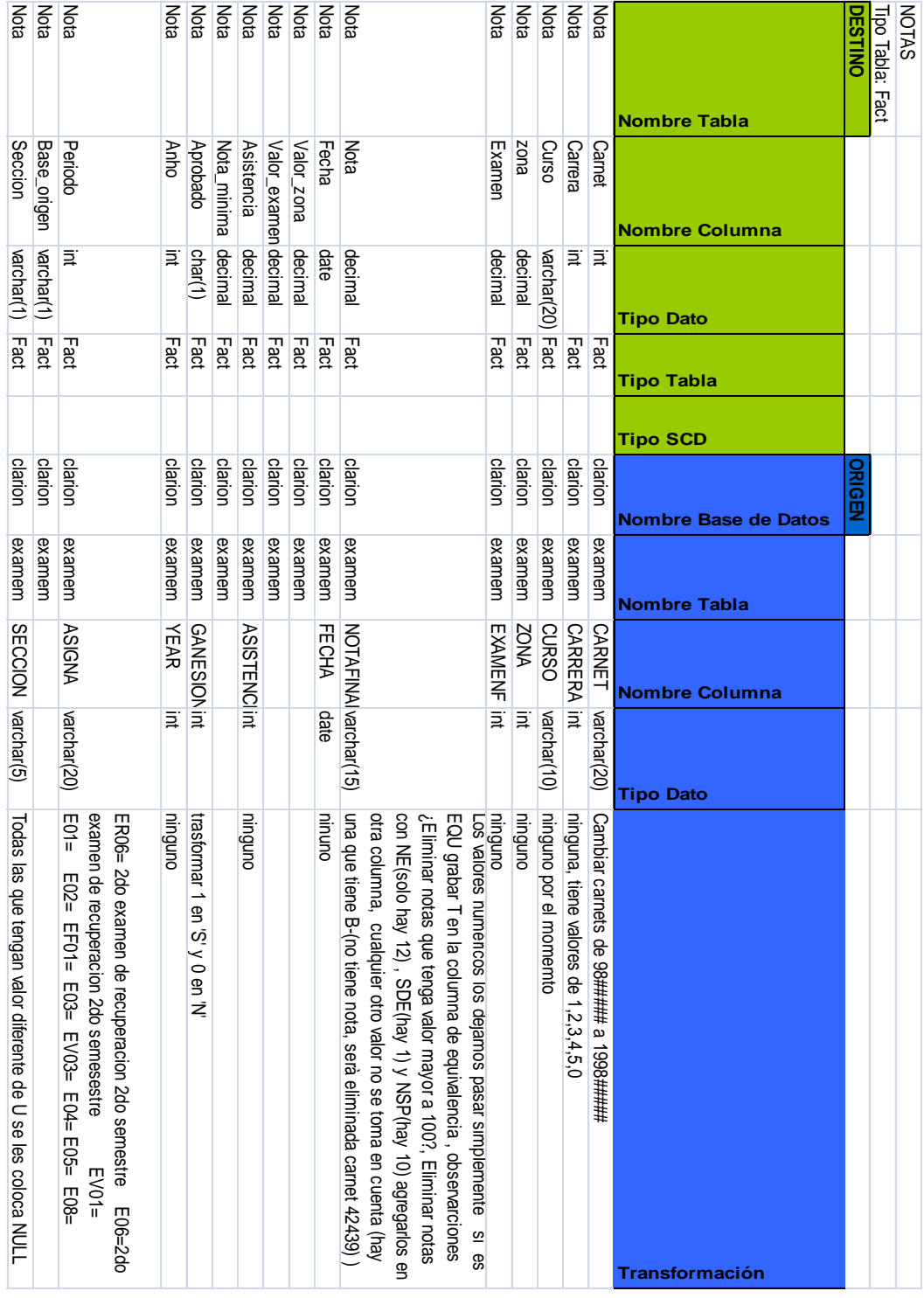

# **APÉNDICES**

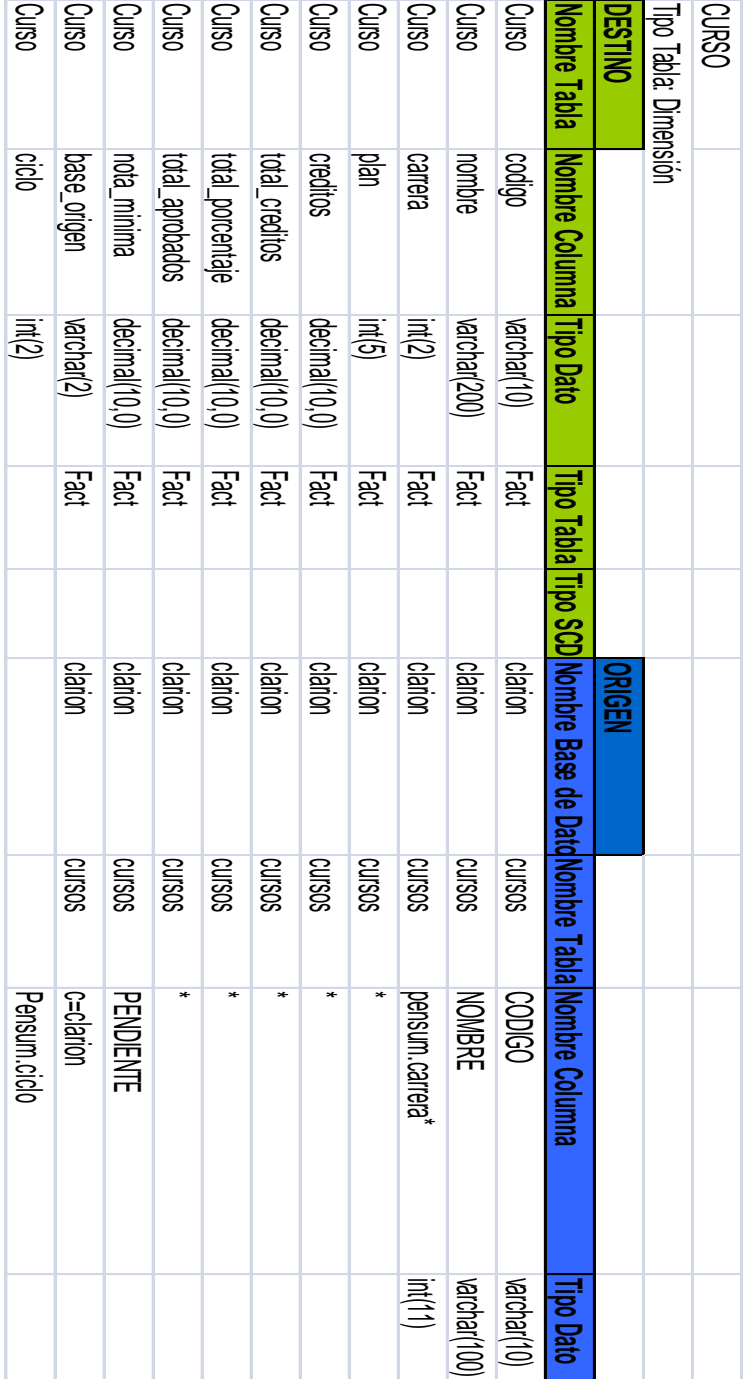

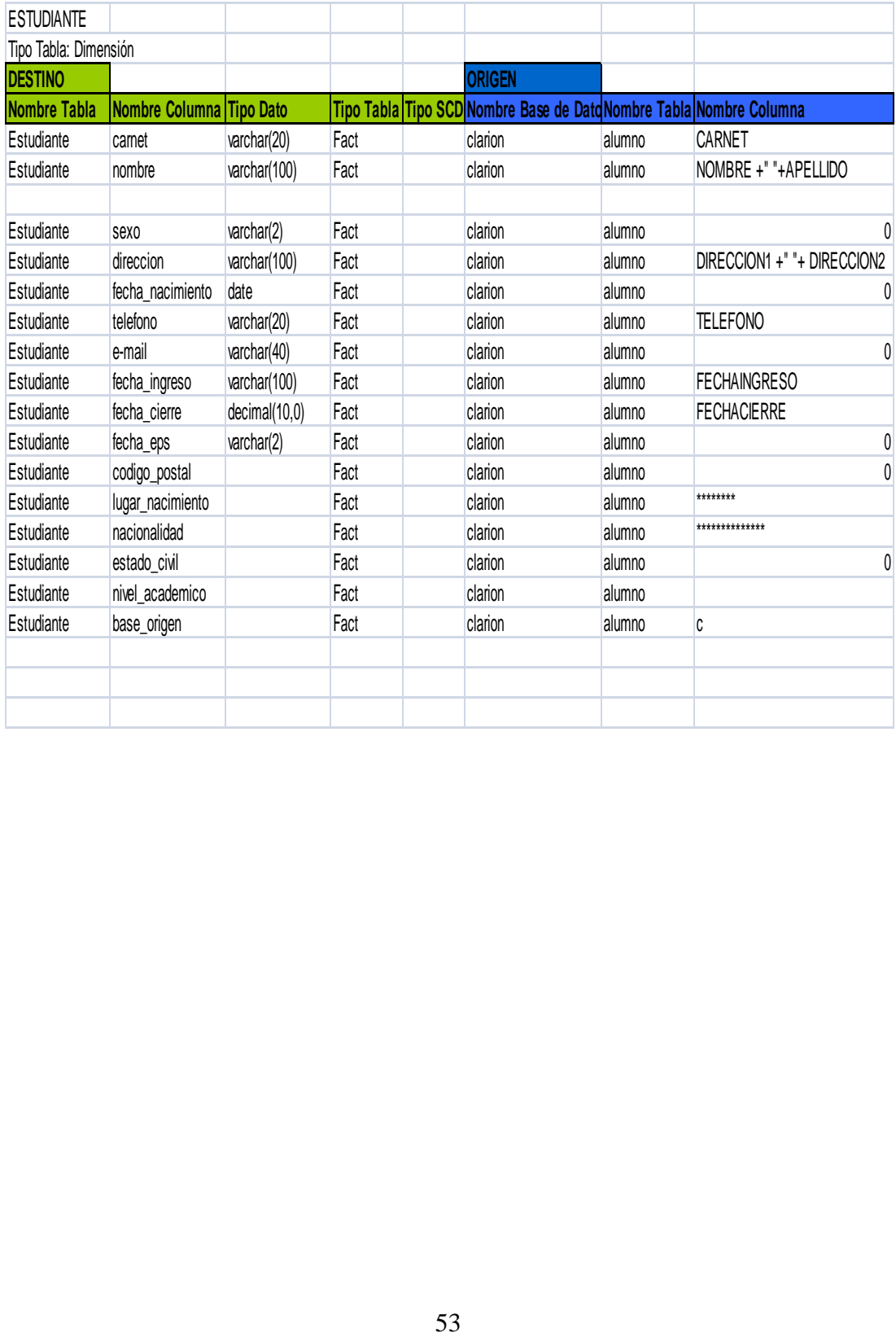

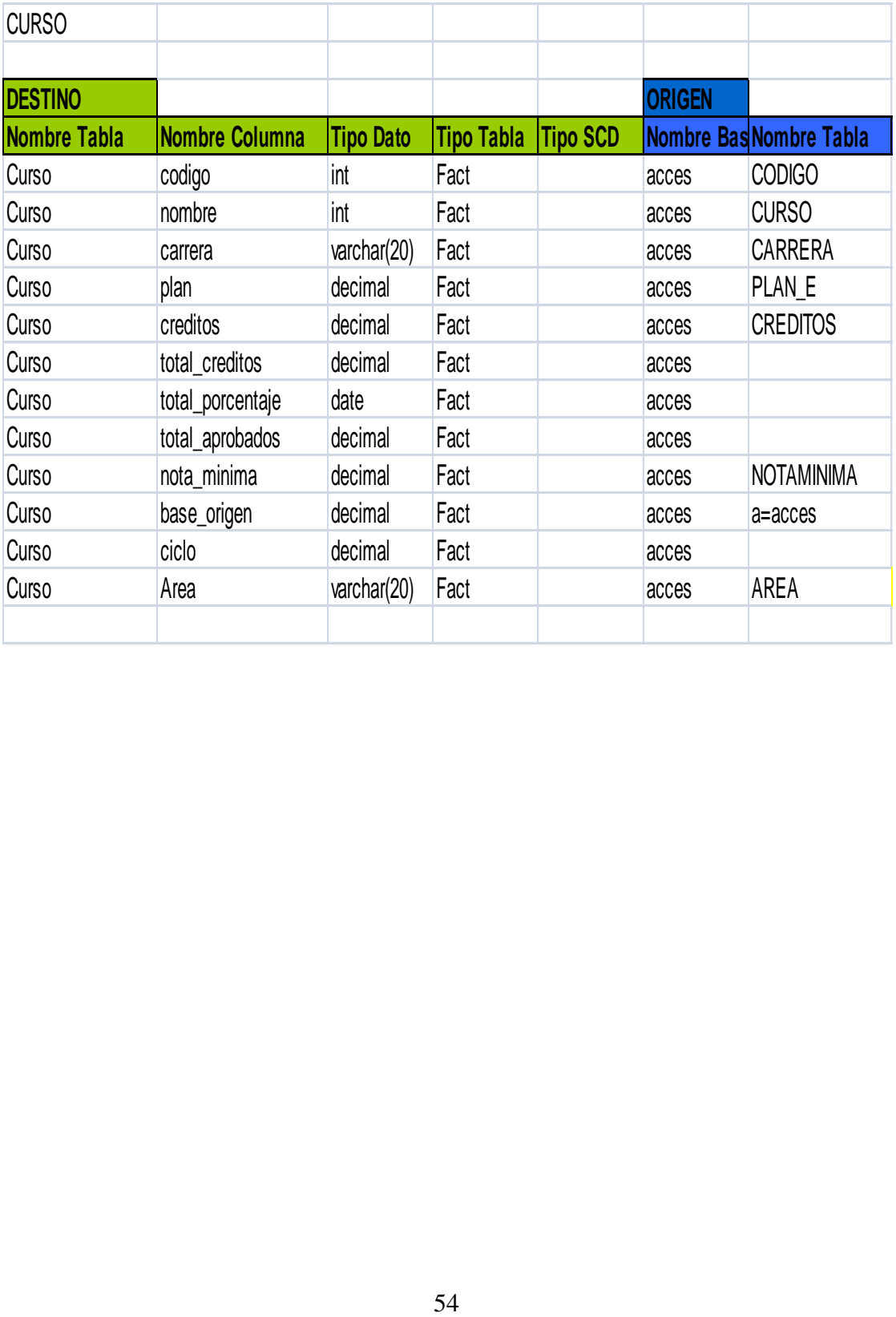

# RECOPILACIÓN DE REQUERIMIENTOS<br>CONTROL ACADÈMICO<br>FACULTAD DE CIENCIAS QUÍMICAS Y FARMACIA

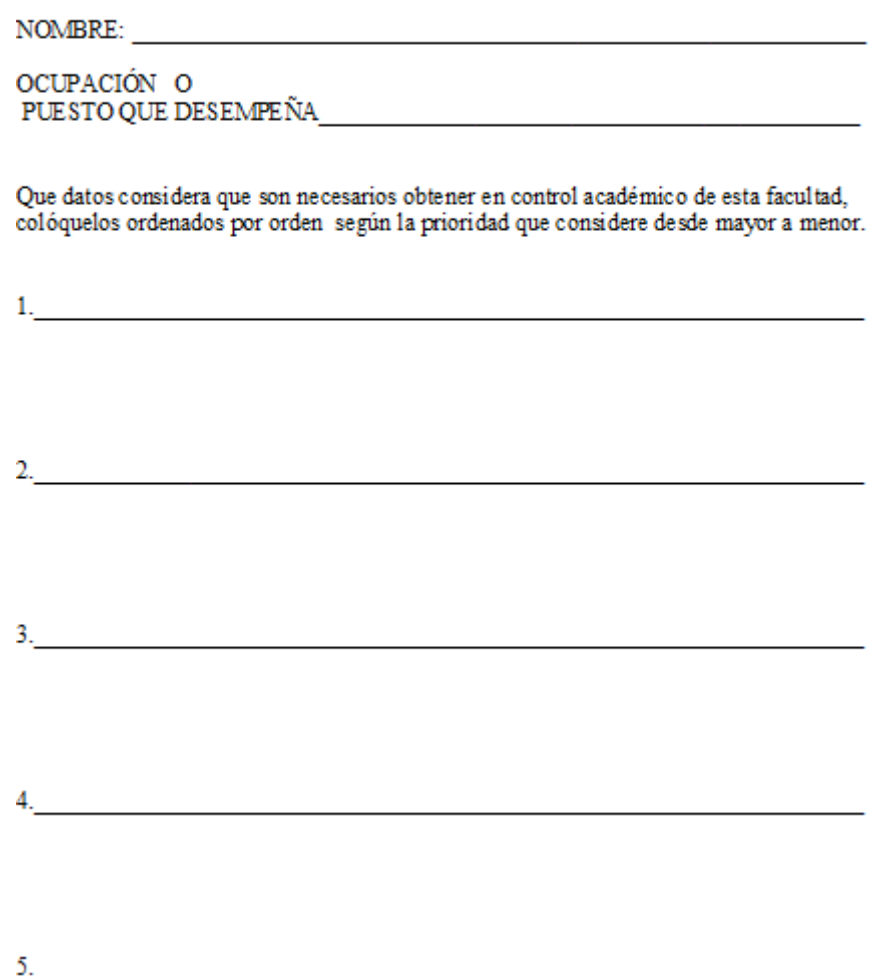

# **DIAGRAMA SECUENCIA PARA SOLICITUD DE CERTIFICACIÓN DE CURSOS**

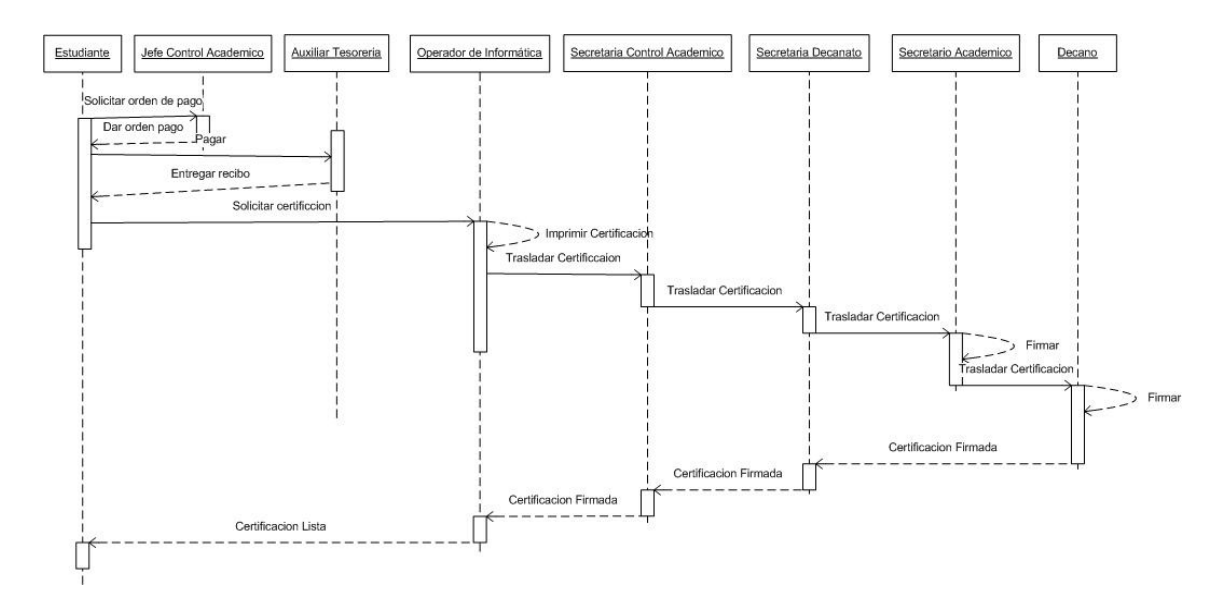

**DIAGRAMA DE SECUENCIA PARA ENTREGA DE ACTAS**

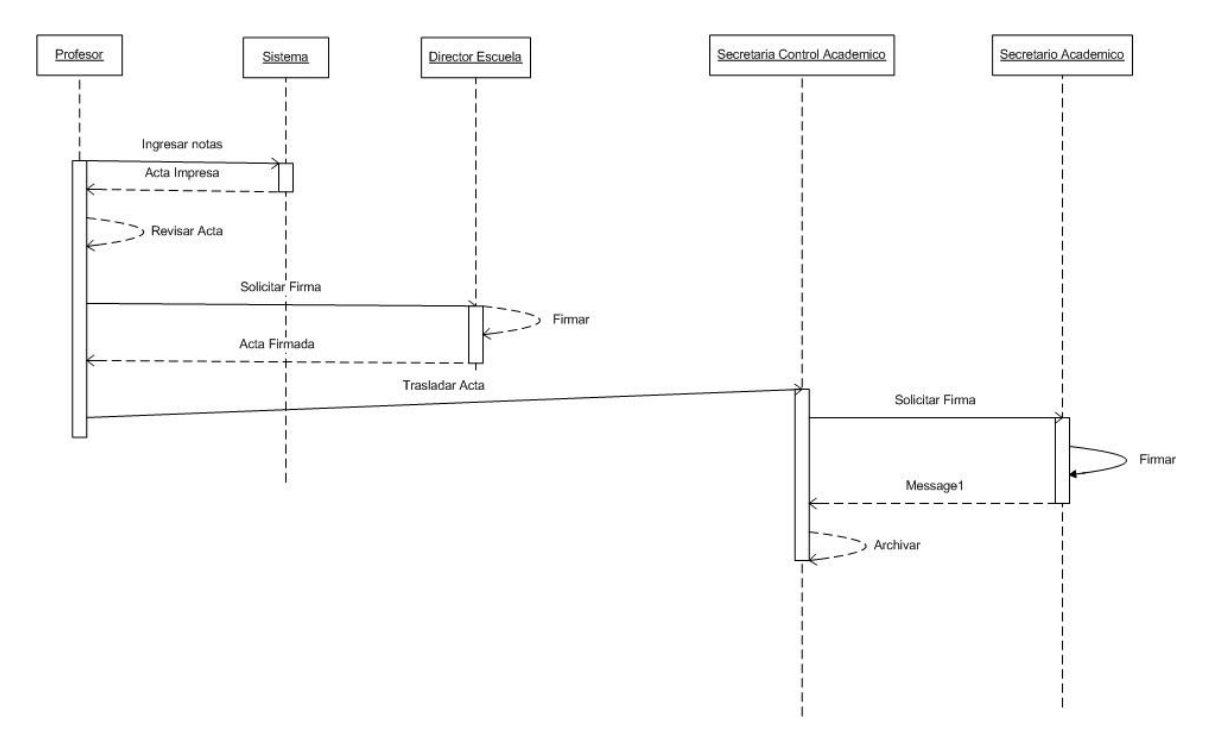

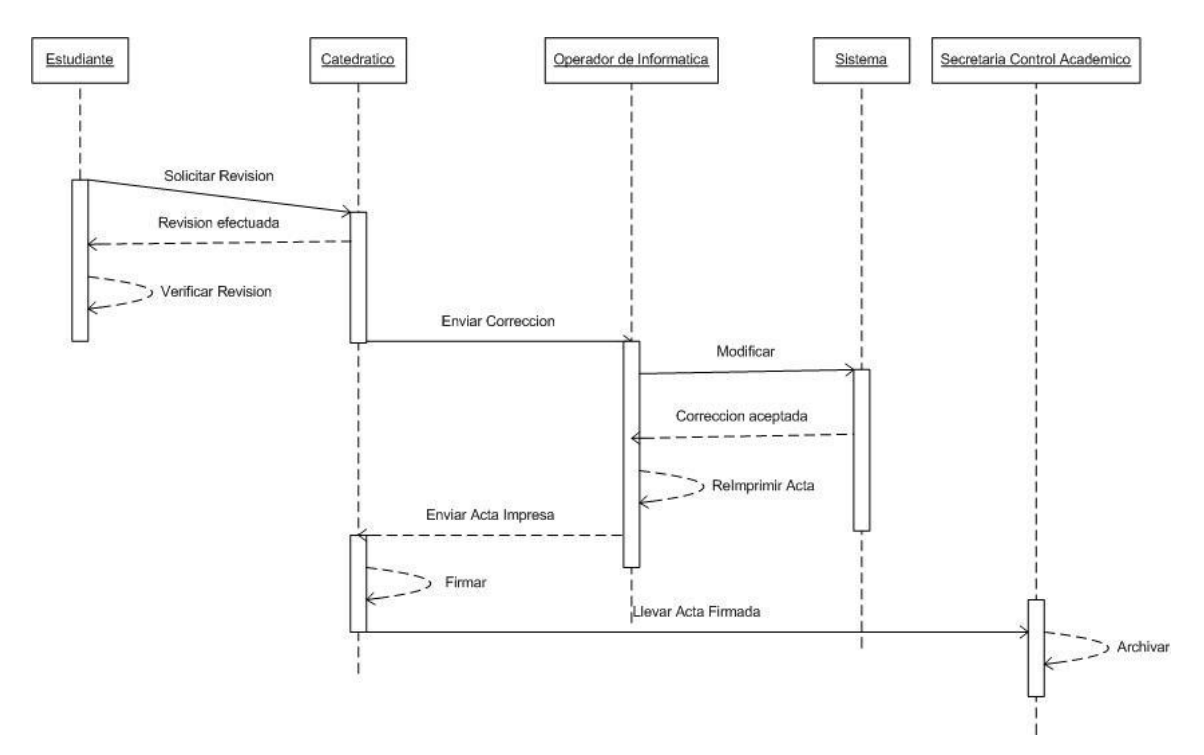

# **DIAGRAMA DE SECUENCIA PARA SOLICITAR REVISIÓN DE NOTAS**

#### **ANEXOS**

## **Acta 17-2001 DECIMOPRIMERO**

# **MECANISMO PARA VALIDAR LAS NOTAS DE CURSOS**

# **QUE HAN SIDO CONCEDIDOS COMO EQUIVALENTES PARA LAS CARRERAS DE LA FACULTAD**

- **3.4.3.1.1. El Lic. Oscar Federico Nave Herrera, Secretario de la Facultad, informa que cuando se dan casos de estudiantes que cursan carreras simultáneas, así como cambios de carrera dentro de esta Unidad Académica, o como en el caso de la implementación del plan de estudios 2000, se deben conceder equivalencias de cursos con nombre y código diferente, éstos son registrados por el Centro de Desarrollo Educativo (CEDE) con las siglas "EQU", sin que quede registro de la nota que el estudiante ha obtenido, lo cual en algunos casos representa inconvenientes en las certificaciones de cursos aprobados, ya que estos cursos no pueden ser promediados. Por tal motivo, por instrucciones de la Licda. Hada Marieta Alvarado Beteta, Decana de la Facultad, se han hecho por parte de esa Secretaría las consultas a la División de Desarrollo Académico de la Dirección General de Docencia a fin de establecer un mecanismo para validar las notas de cursos que han sido concedidos como equivalentes para las carreras de la Facultad.**
- **3.4.3.1.2. A este respecto, se conoce el oficio REF.DAYOC.91-01, de fecha 22 de mayo del año 2001, suscrito por el Ing. Ind. Neri Cruz Saravia, Jefe del Departamento de Asesoría y Orientación Curricular de la División de Desarrollo Académico de la Dirección General de Docencia, por medio del cual opina que si la Junta Directiva de la Facultad de Ciencias Químicas y Farmacia ya legitimó la equivalencia de un curso y éste fue evaluado y aprobado por el profesor, debe concederse la misma con el punteo y calificación obtenidos por el estudiante, toda vez que dicha legitimación implica toda la programación del curso.**

#### **3.4.3.1.3.** Junta Directiva **con base en la información presentada** acuerda,

**establecer que a partir de la fecha, el Centro de Desarrollo Educativo (CEDE), deberá registrar en los expedientes de estudiantes, la calificación obtenida en cursos que se han concedido como equivalentes, o un promedio cuando se trate de más de un curso, aplicable en los casos de cambios de carrera, carreras simultáneas o cambios de plan de estudios que se autoricen, dentro de esta Unidad Académica, no así en los trámites de equivalencias de otras facultades o universidades.**

# **ESCTRUCTURA DE UN PENSUM DE CURSOS**

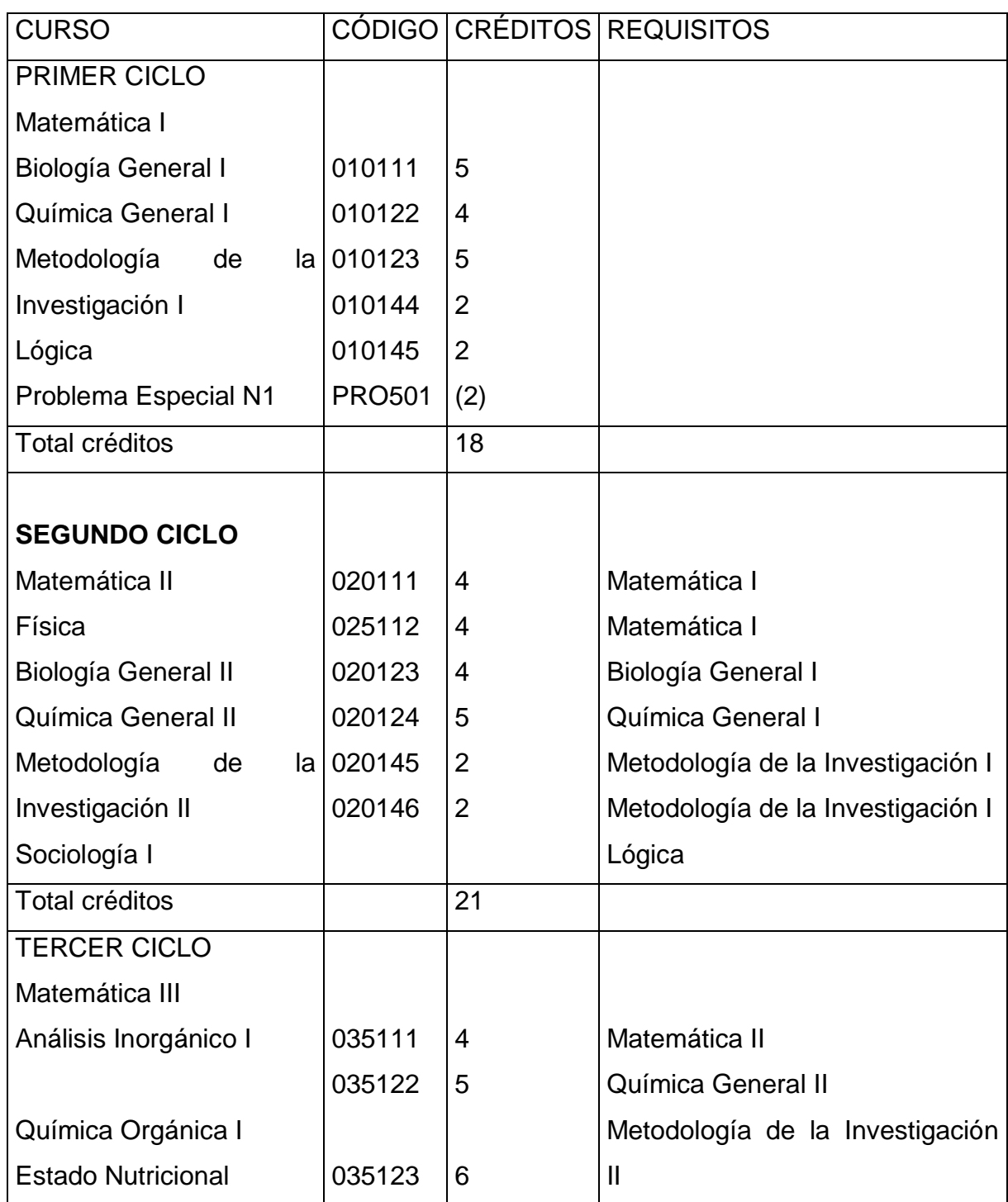

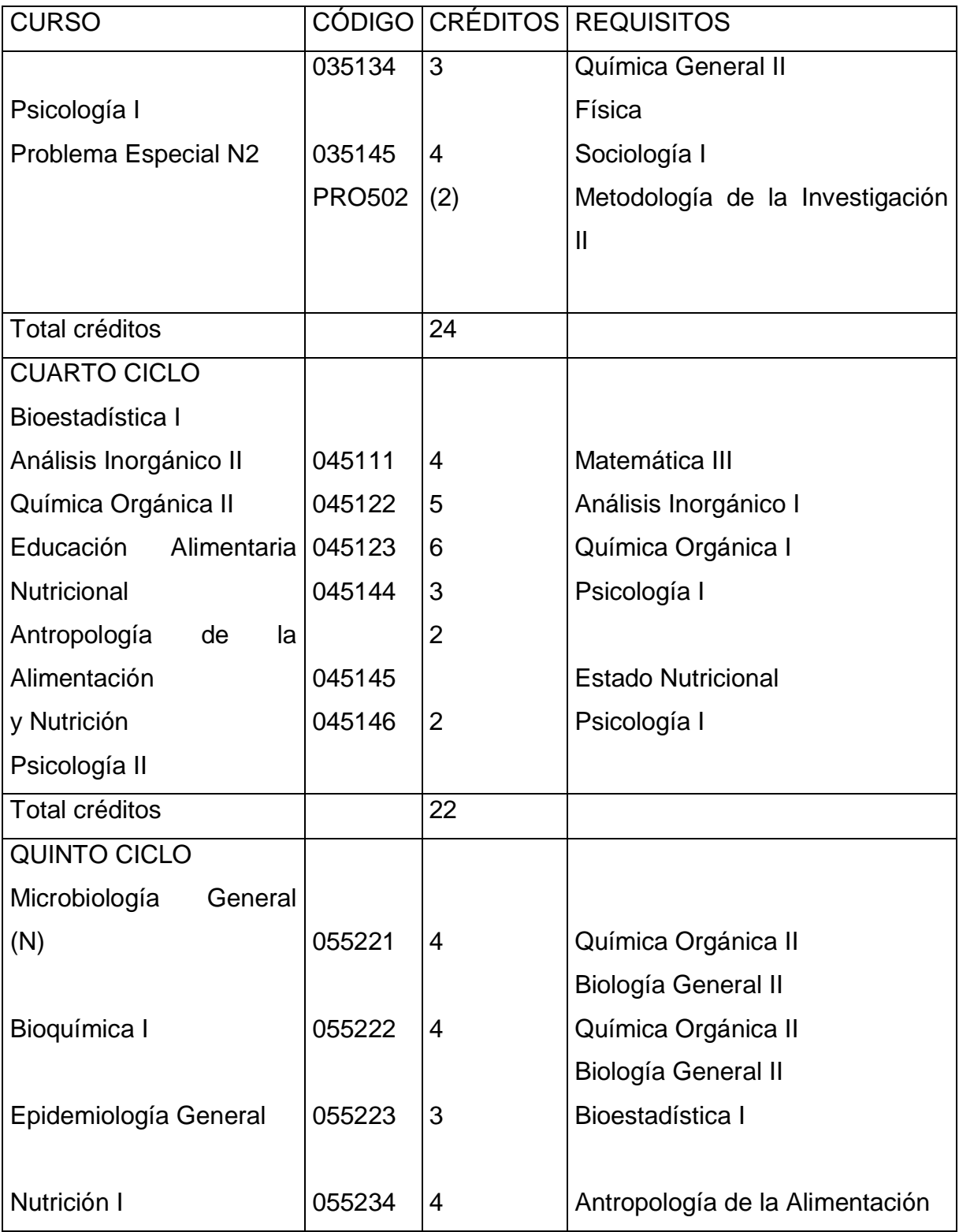

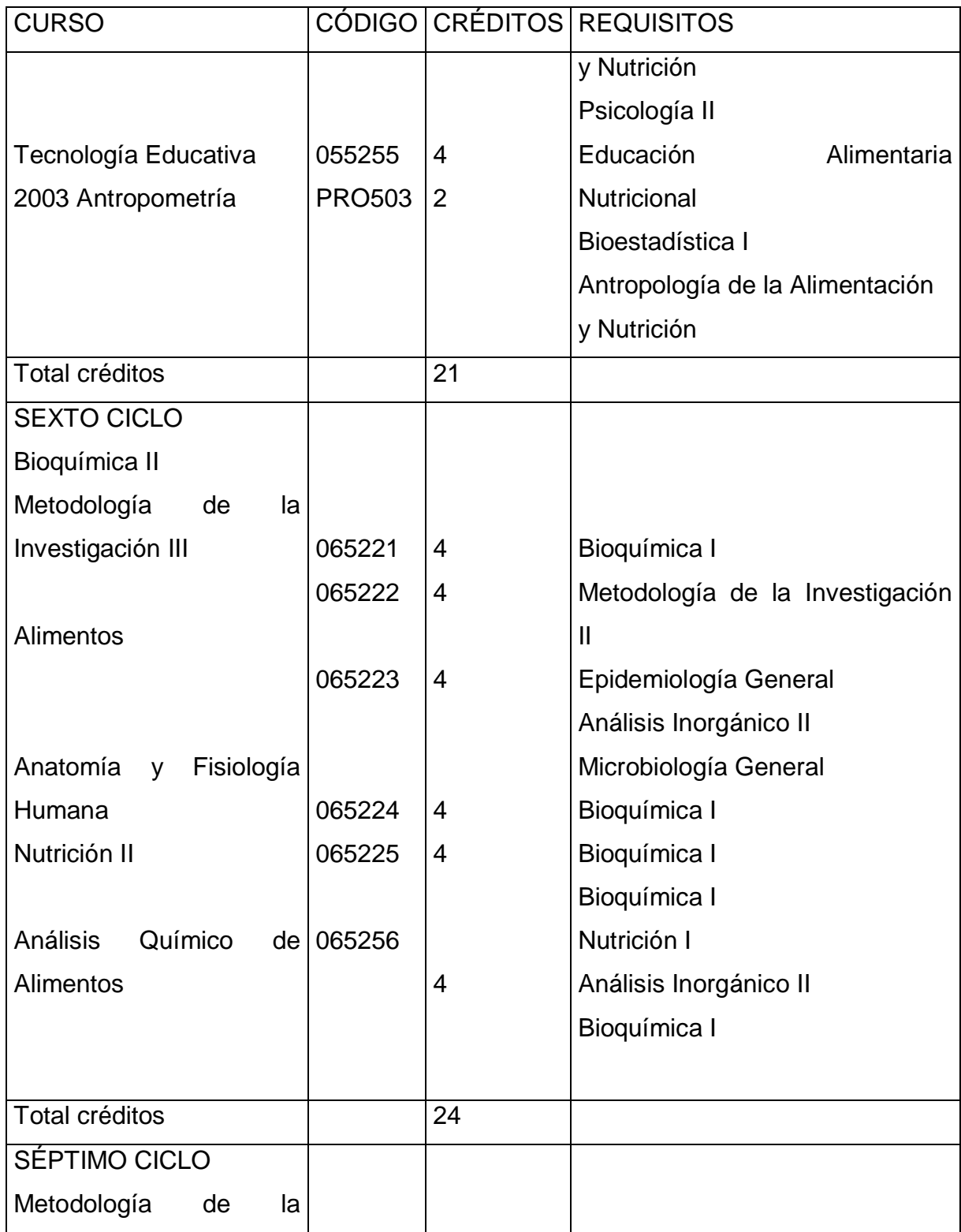

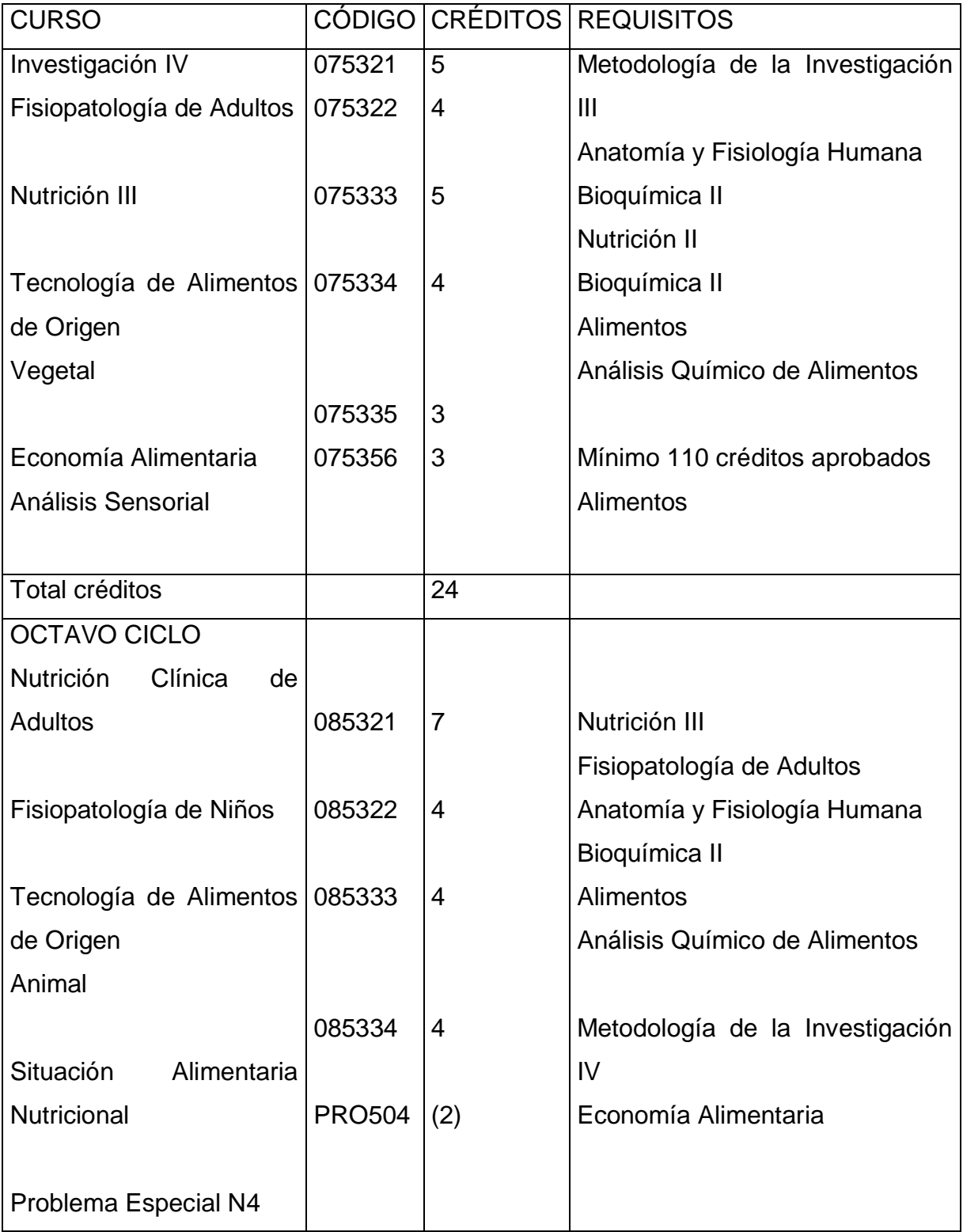

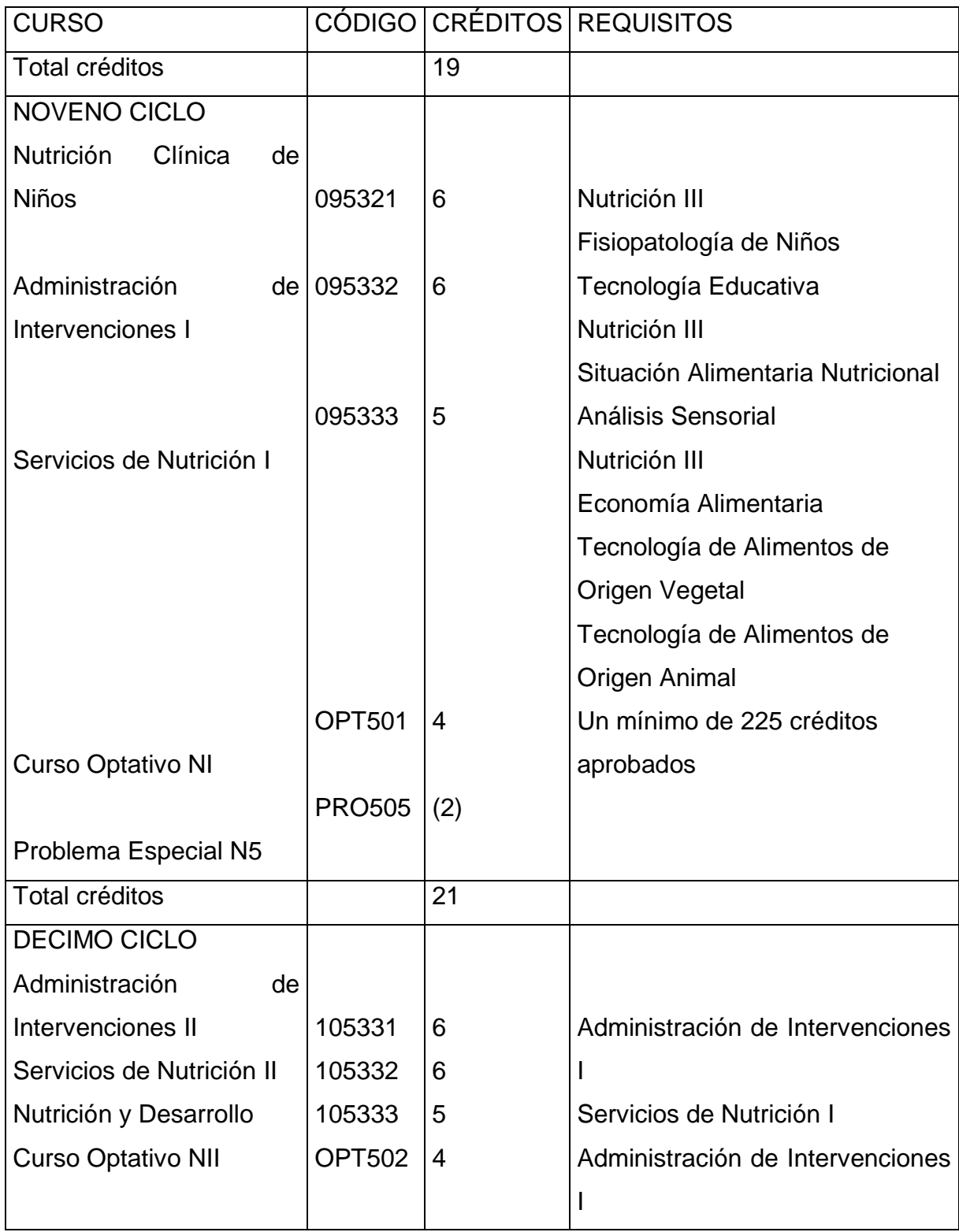

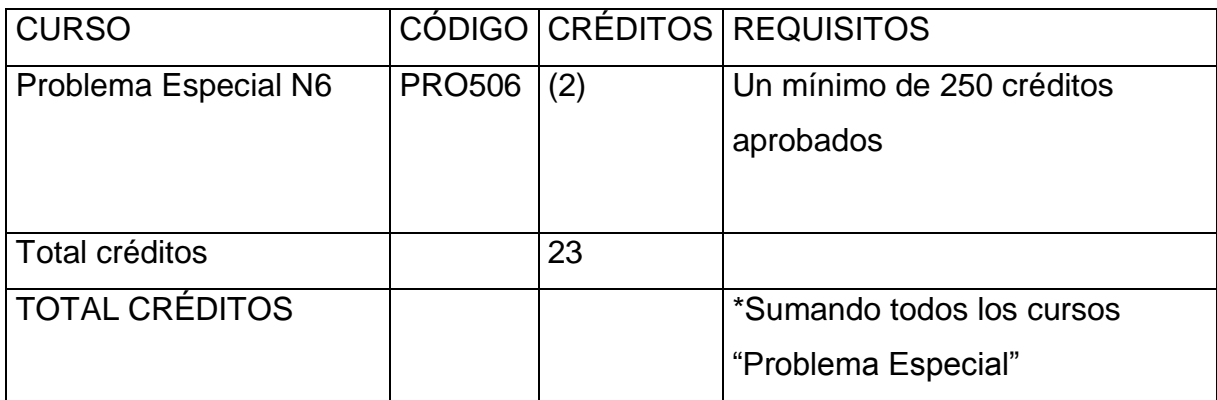

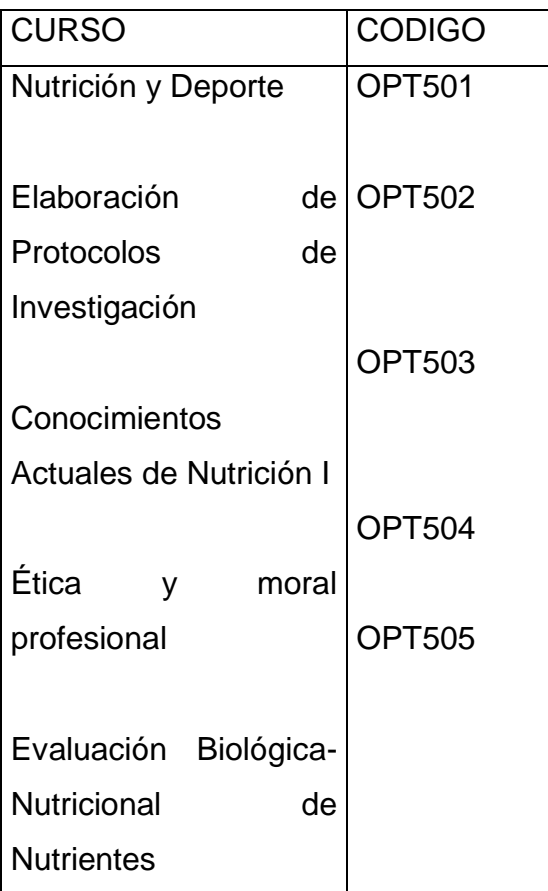

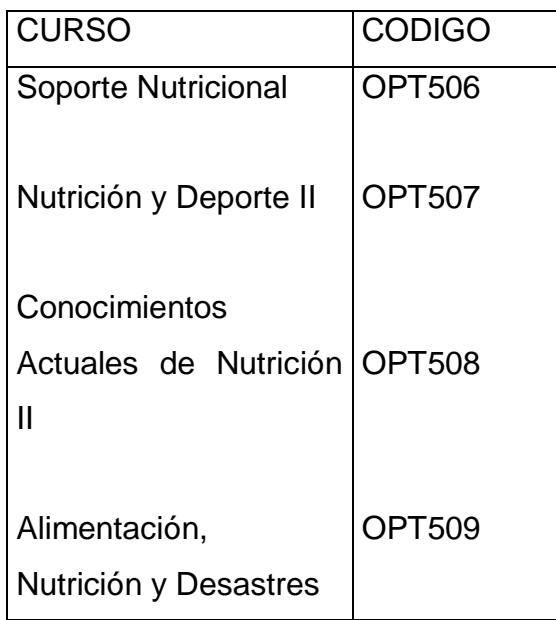